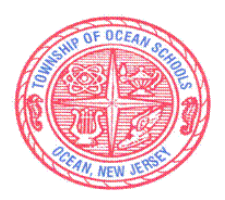

## **Township of Ocean Schools**

Assistant Superintendent Office of Teaching and Learning

## *SPARTAN MISSION:*

 *Meeting the needs of all students with a proud tradition of academic excellence.* 

## **Curriculum Documents**

**School:** Township of Ocean Intermediate School

**Course:** Intro to Multi Media Productions

**Department:** Technology

**Supervisor:** Patrick O'Neill

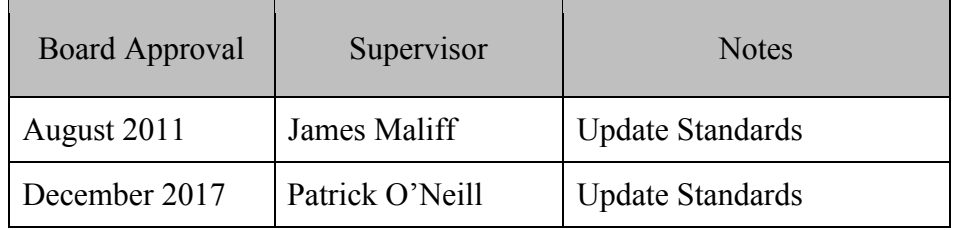

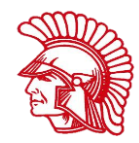

## **Into to Multi-Media Productions COURSE TIMELINE FOR: 8TH GRADE Into to Multi-Media Productions TOWNSHIP OF OCEAN INTERMEDIATE SCHOOL**

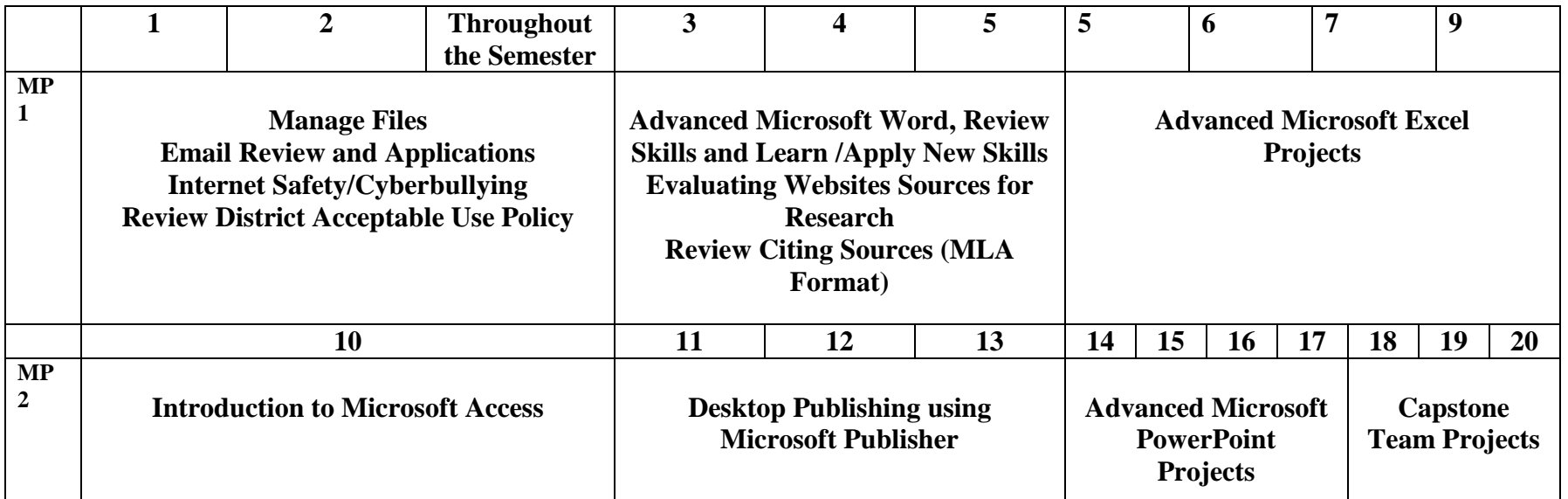

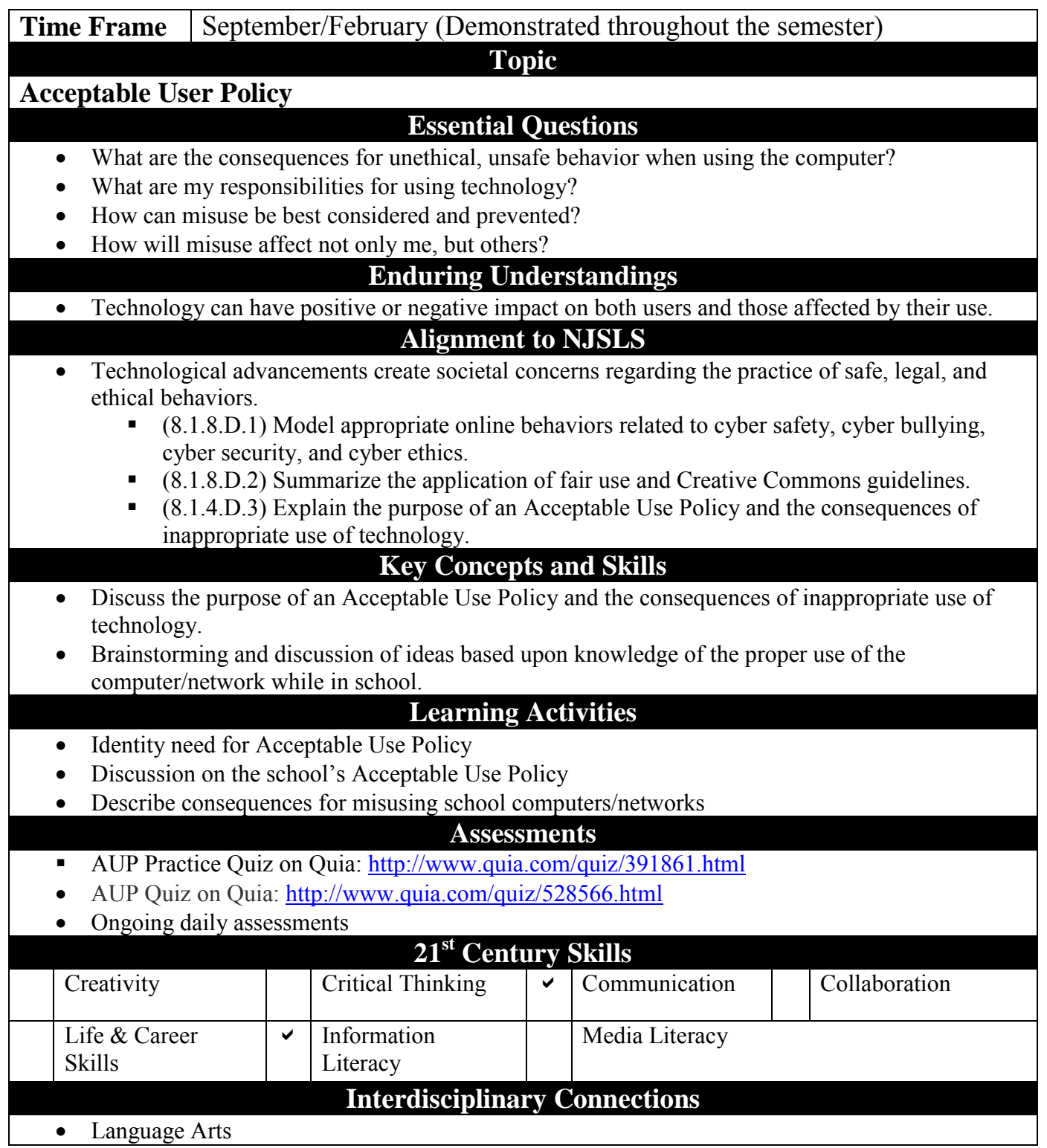

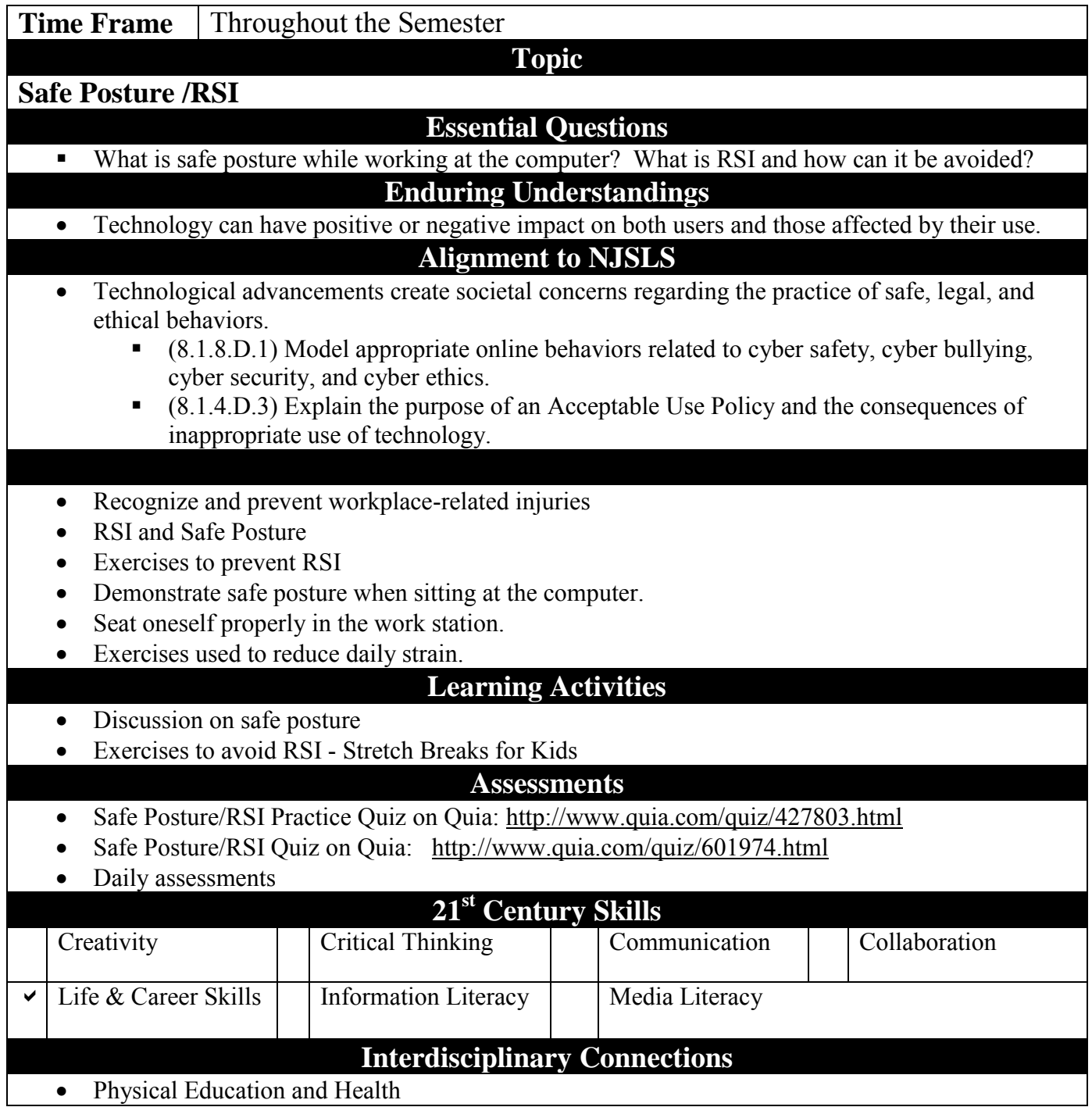

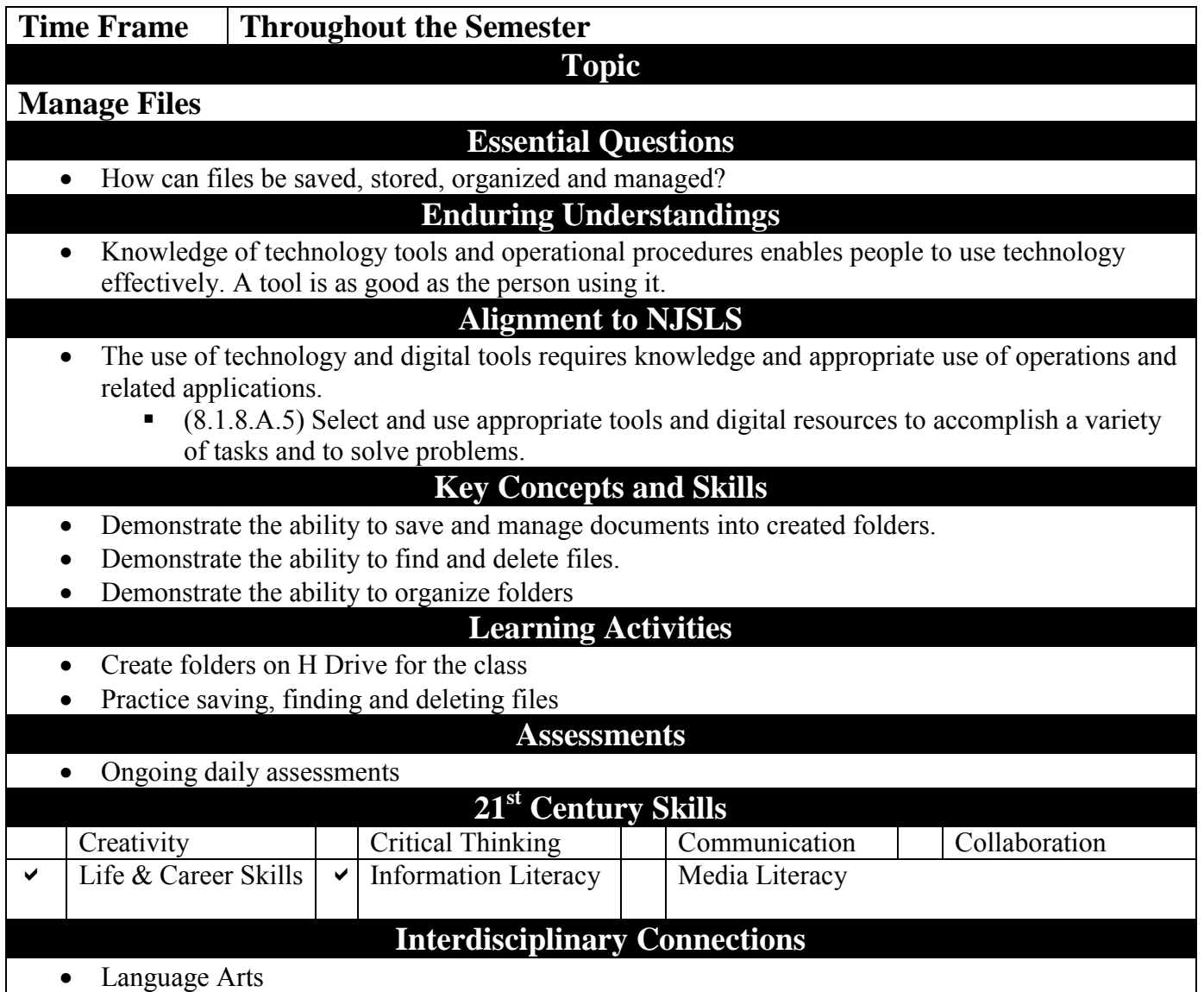

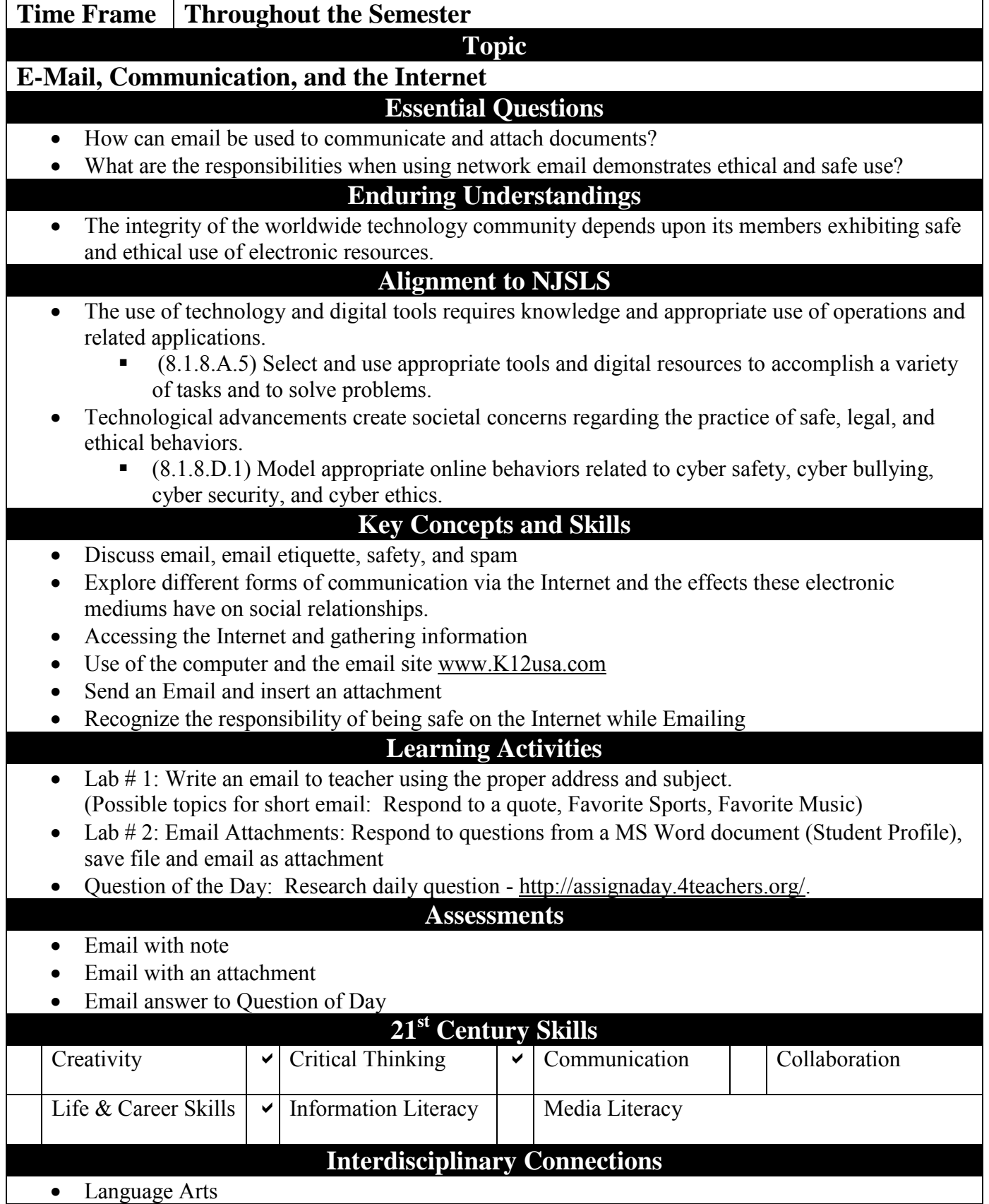

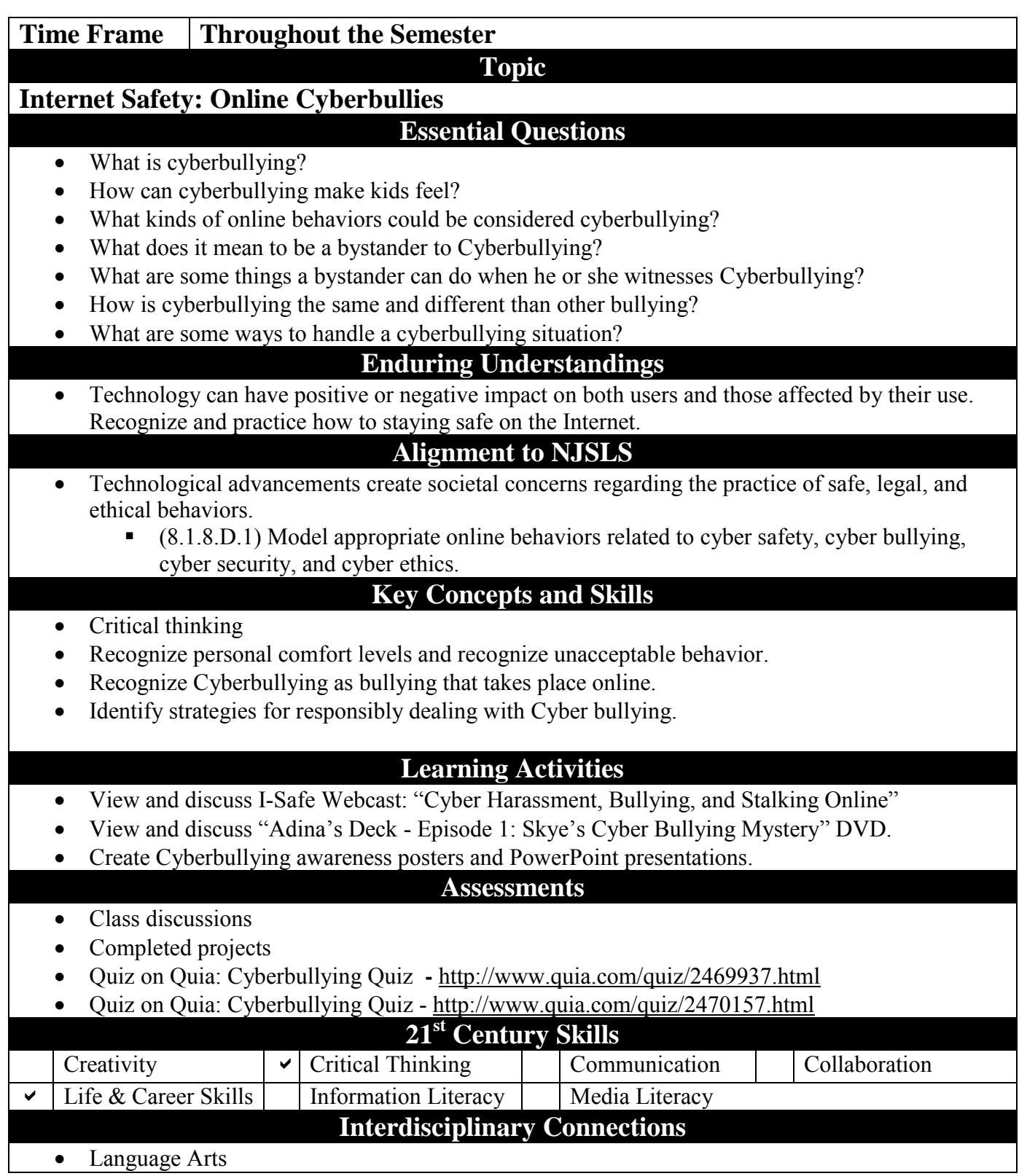

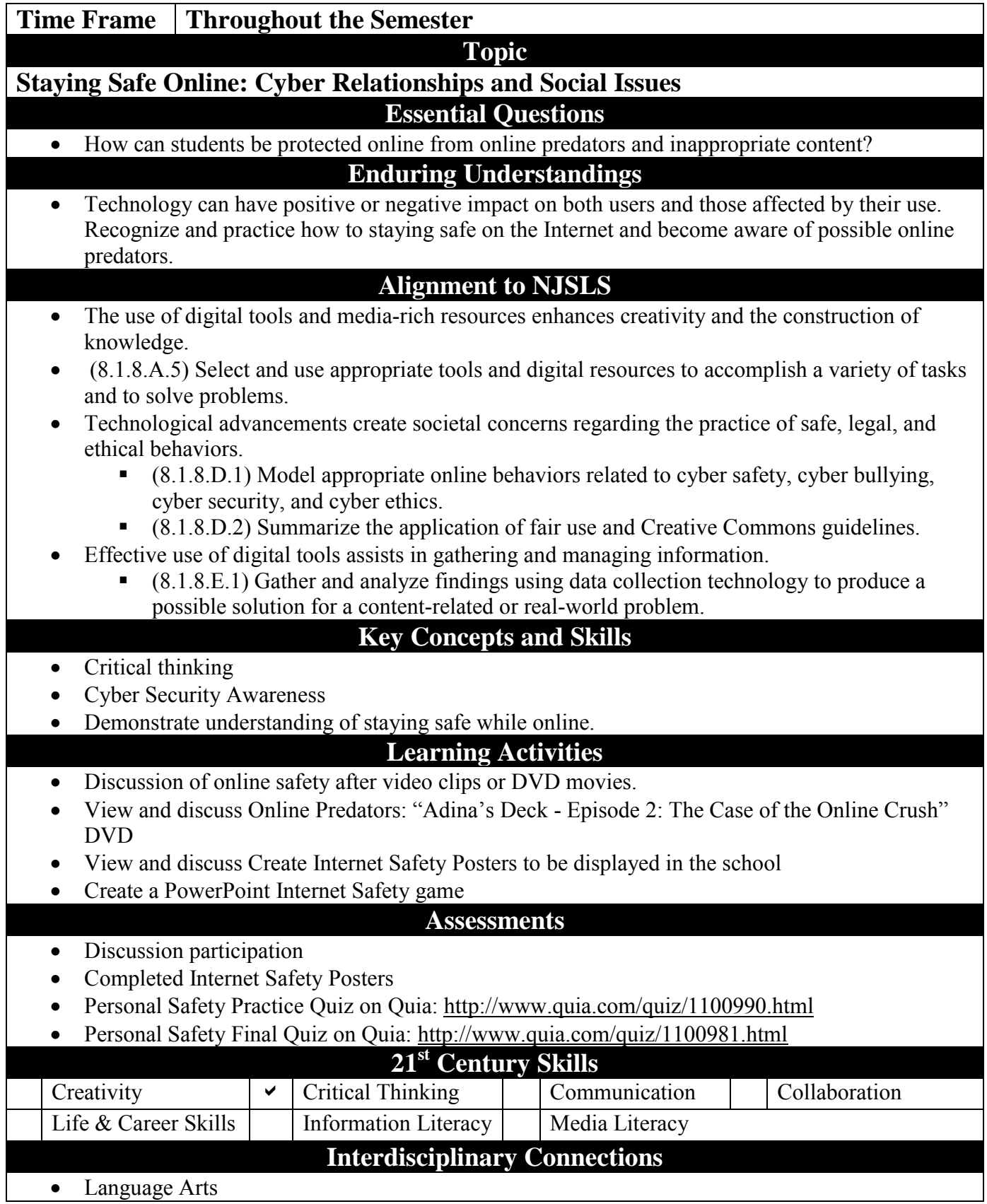

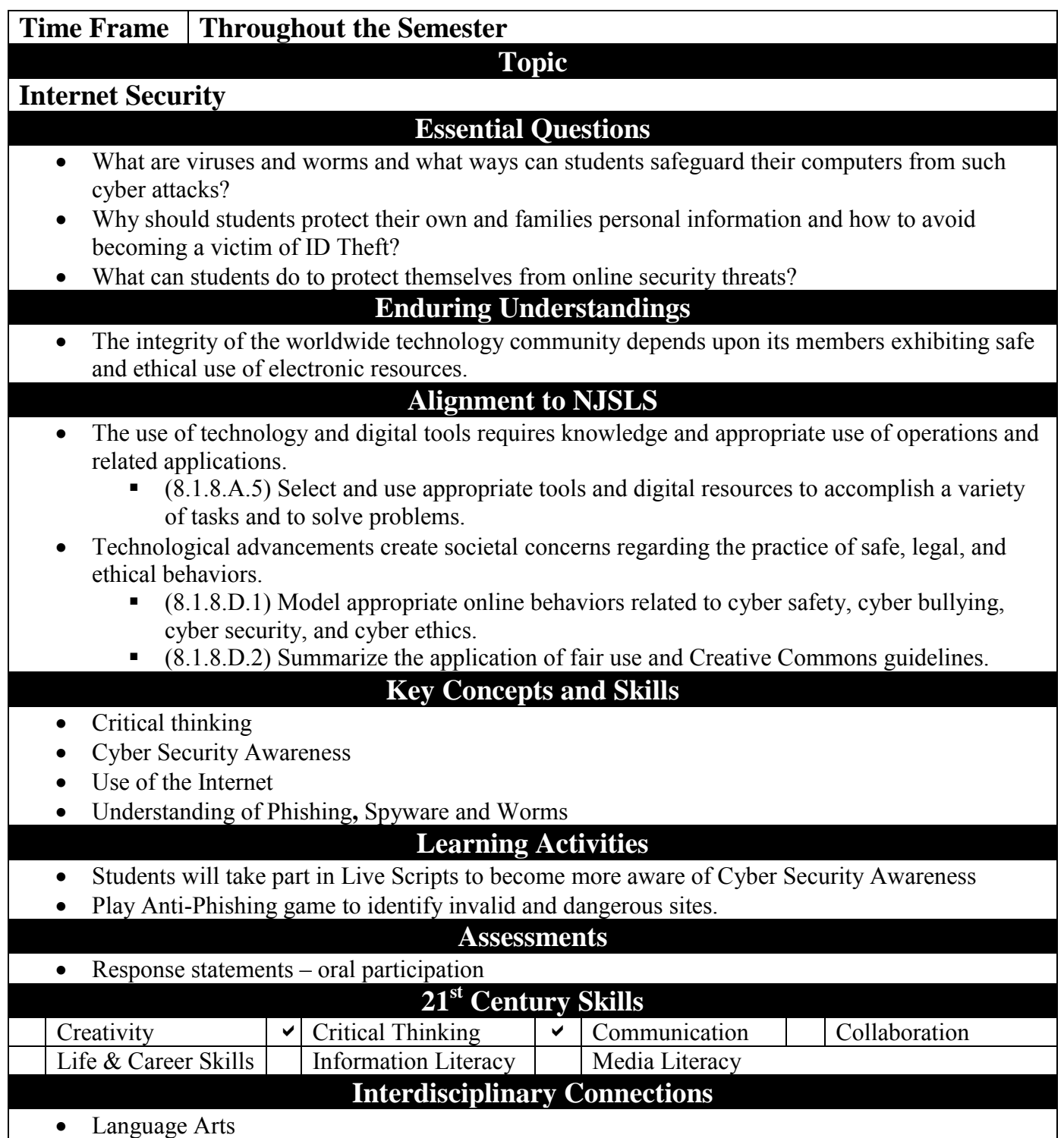

• Language Arts

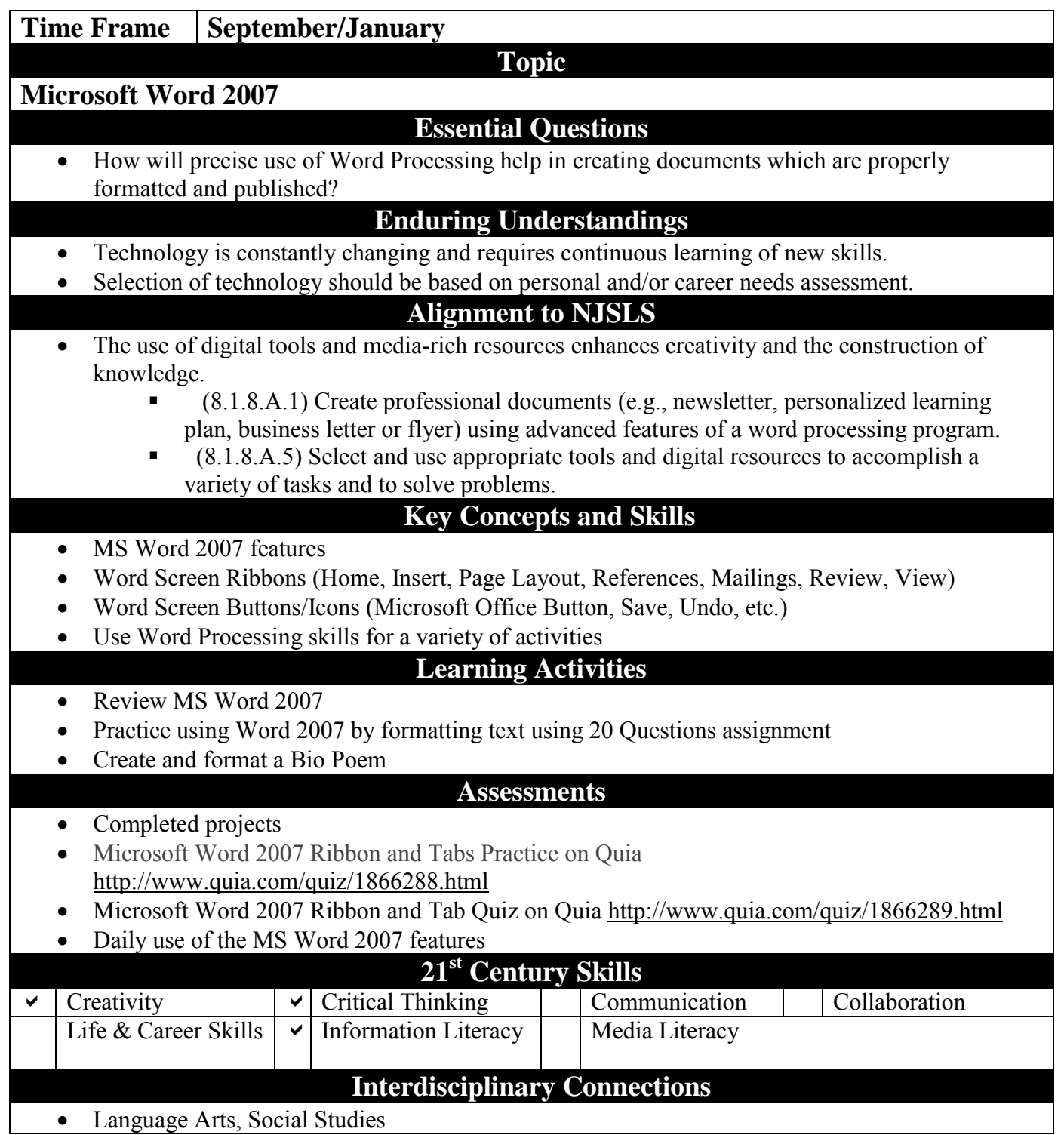

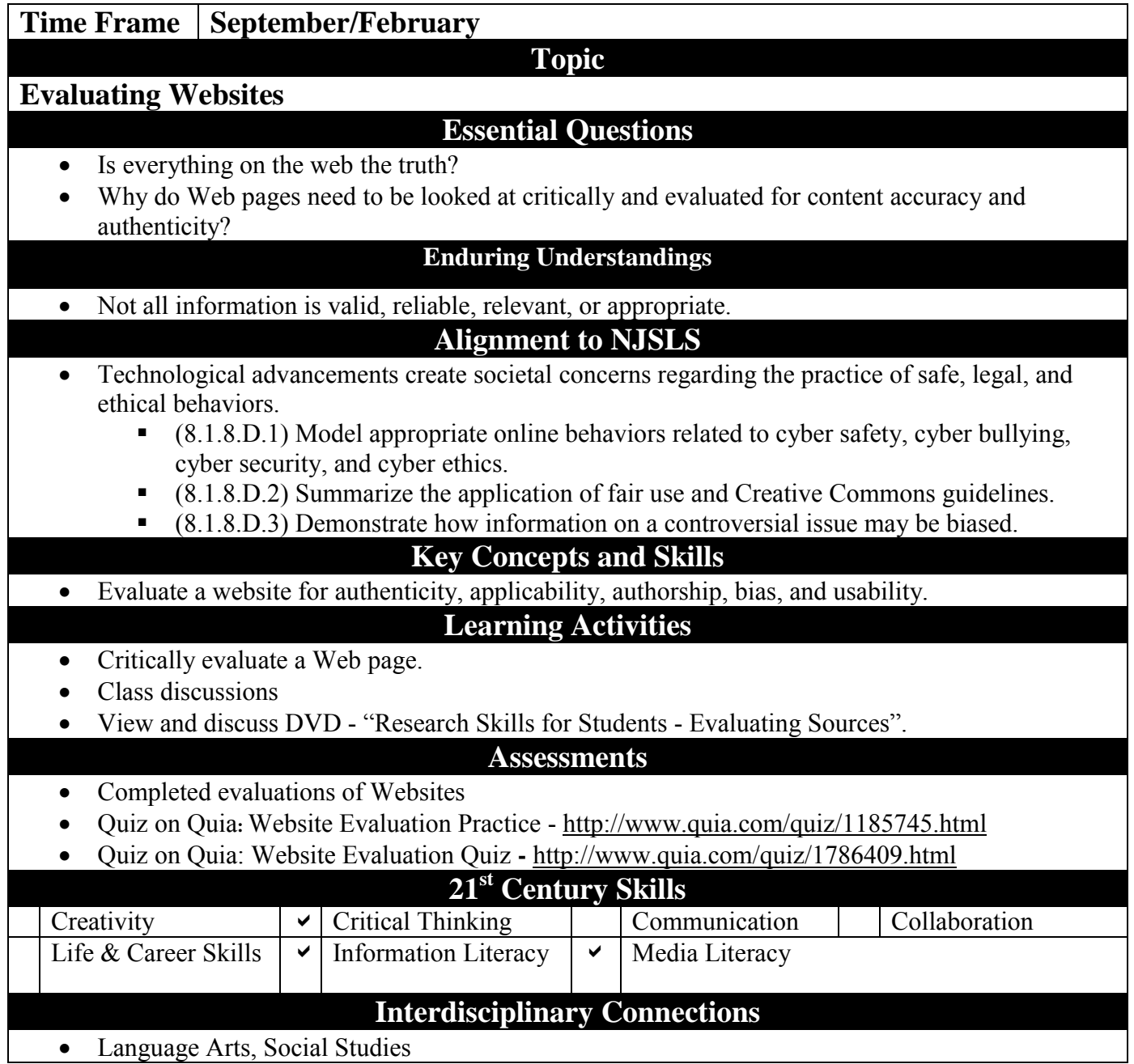

• Language Arts, Social Studies

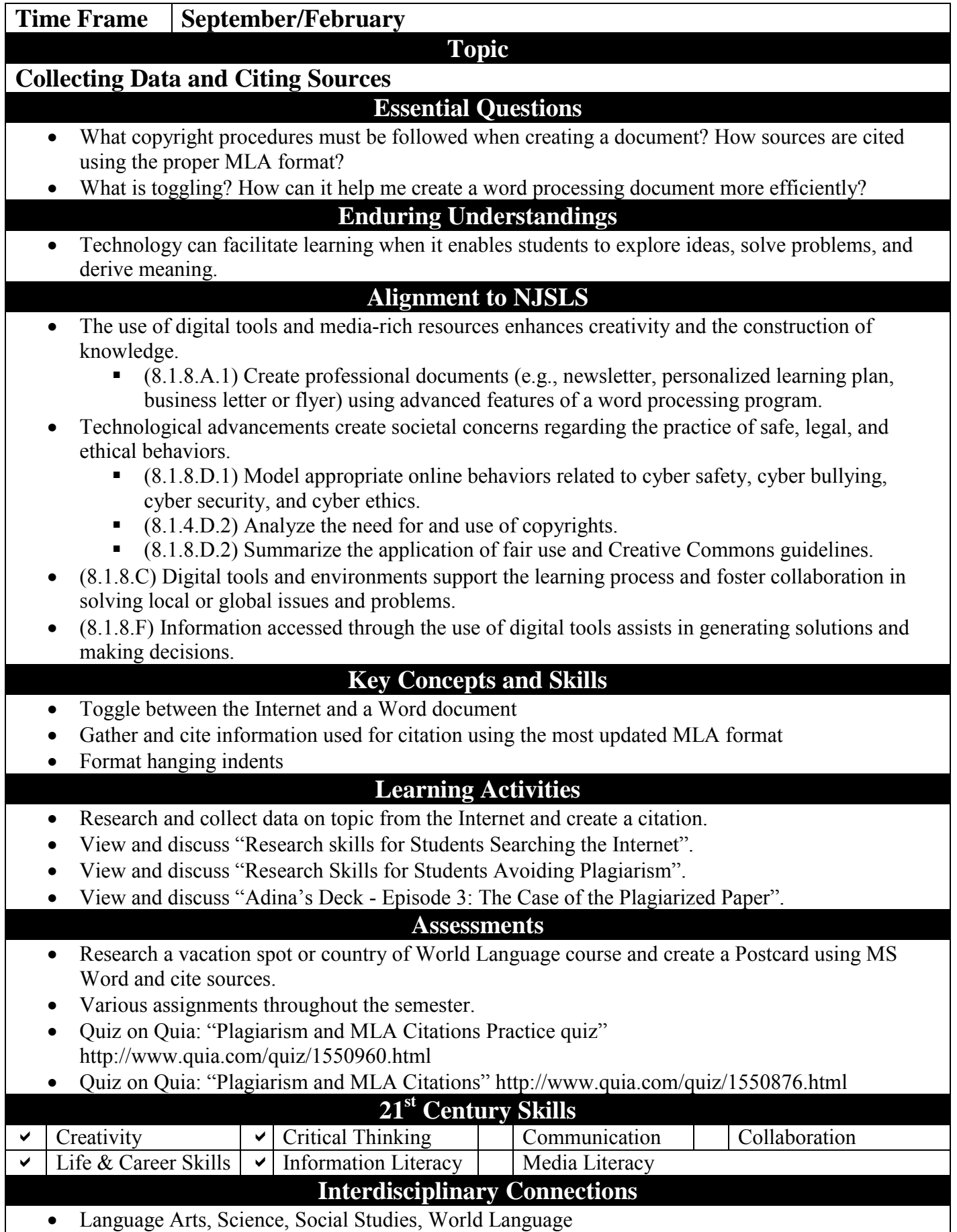

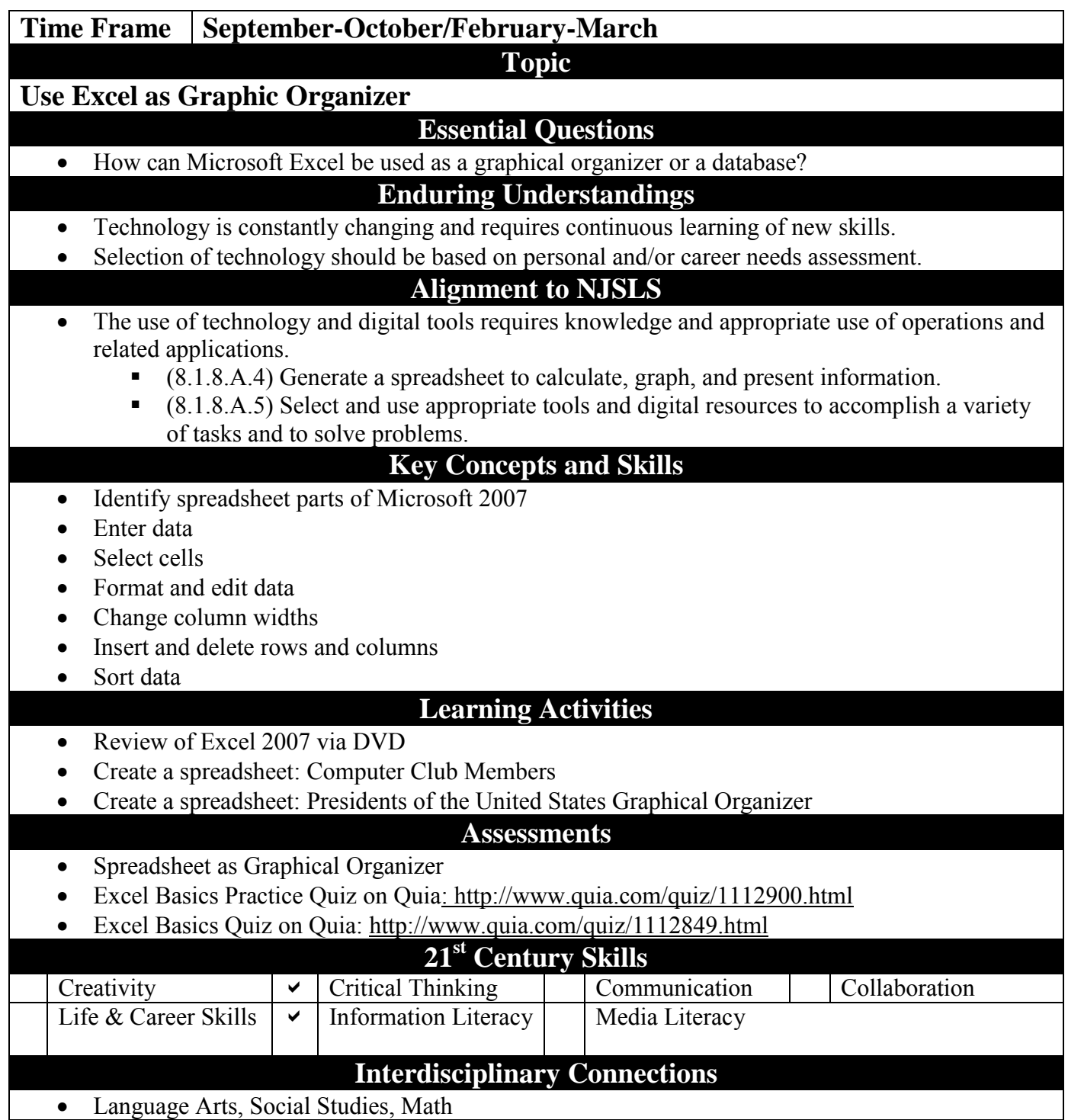

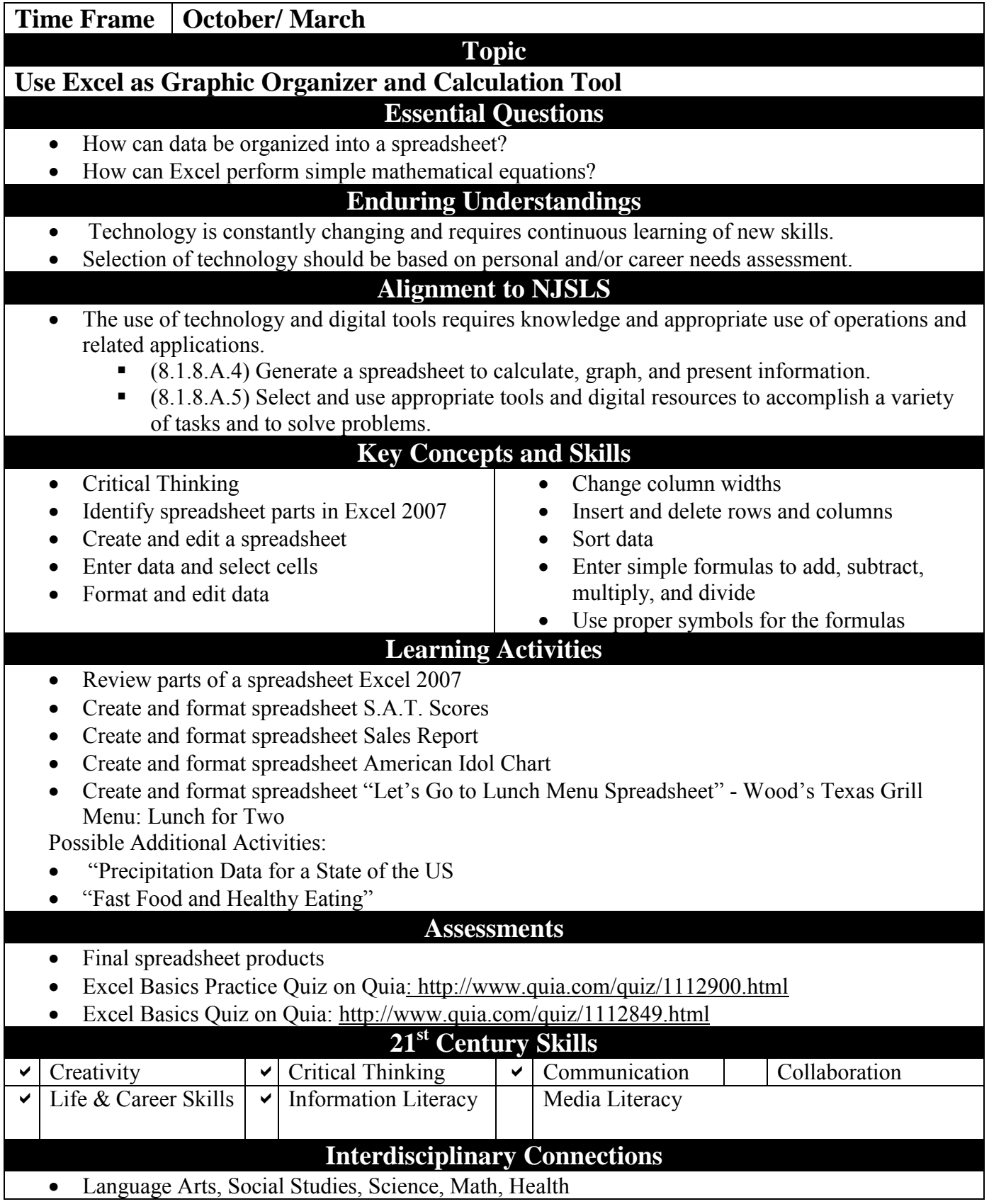

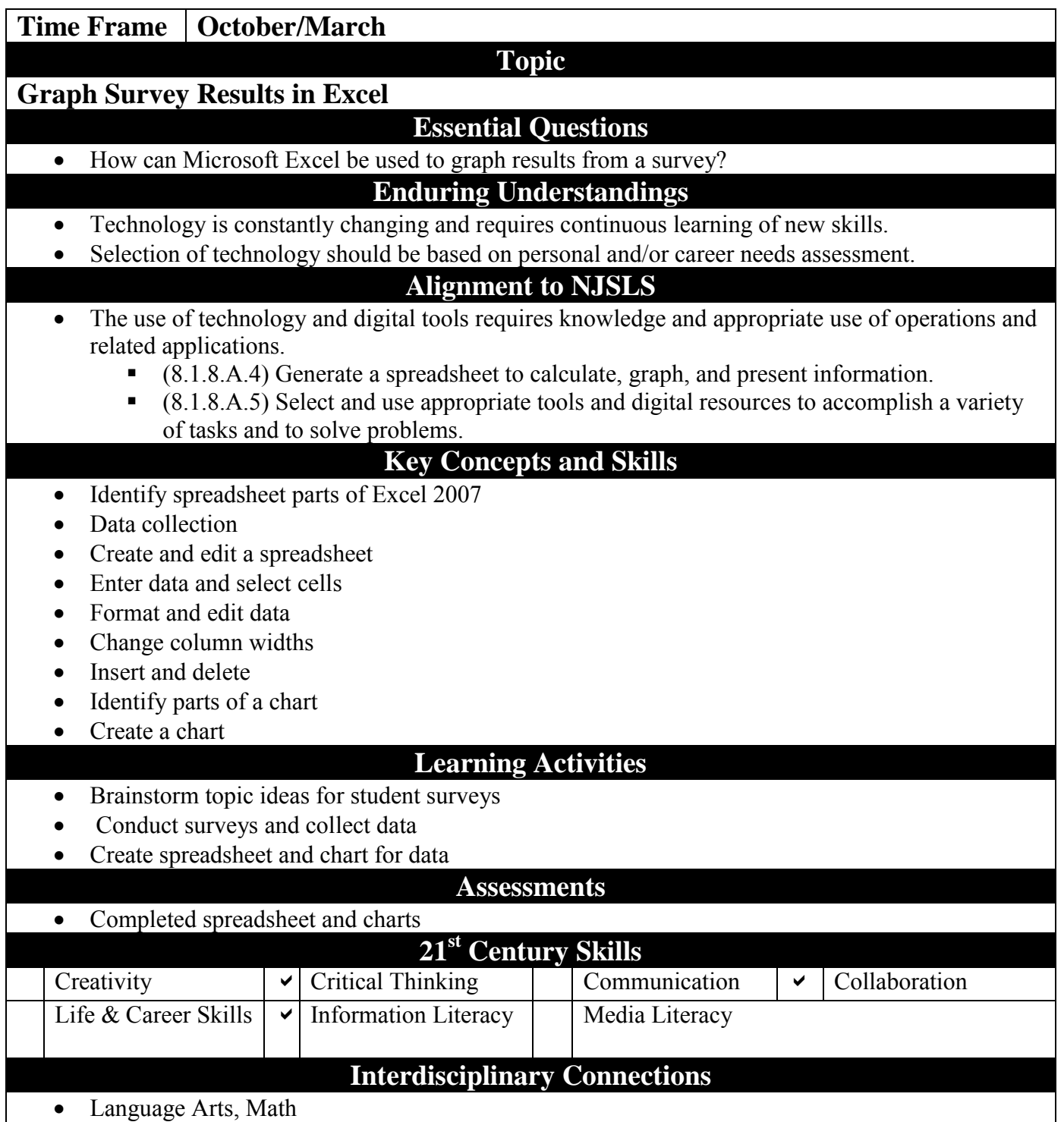

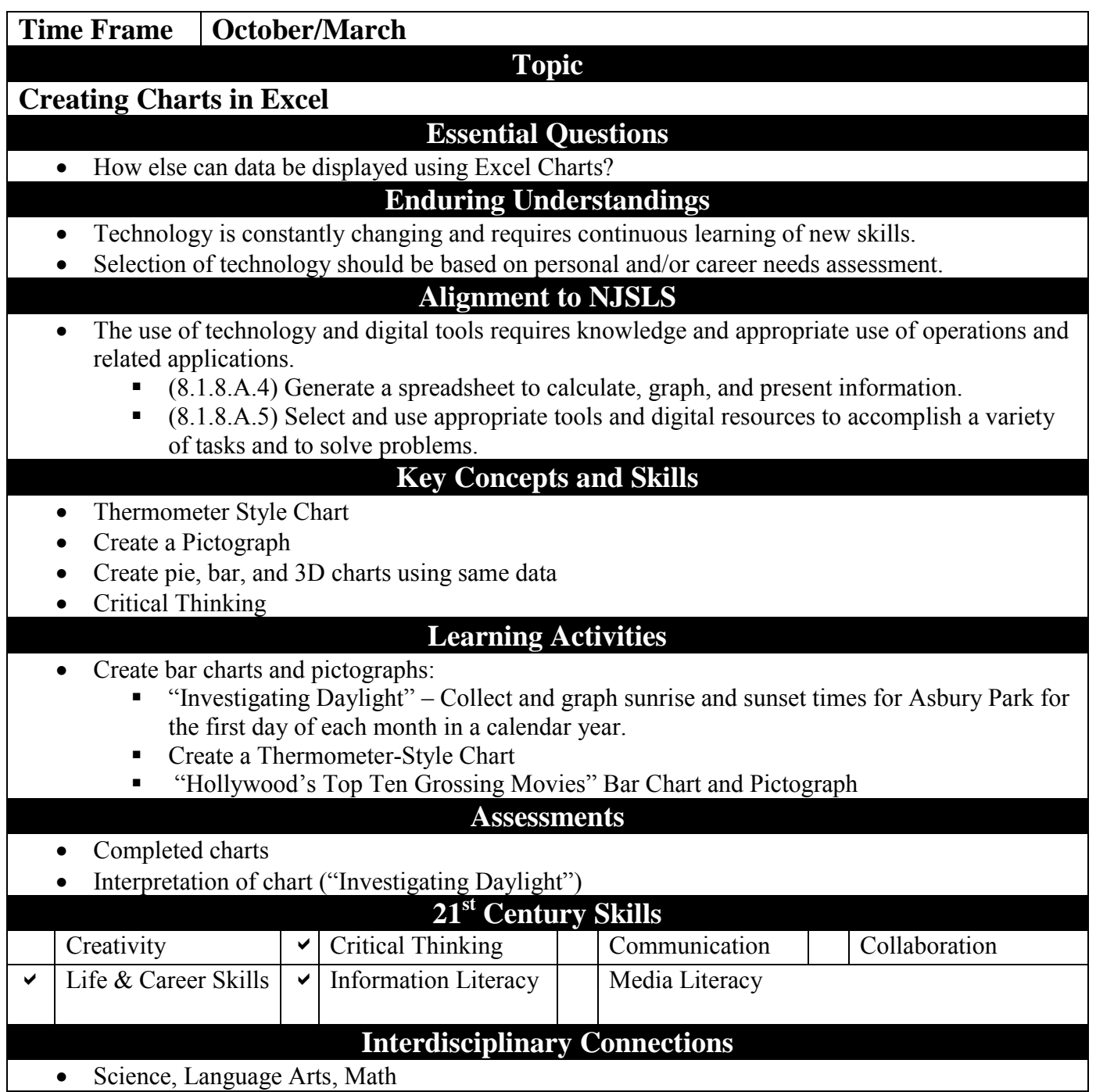

• Science, Language Arts, Math

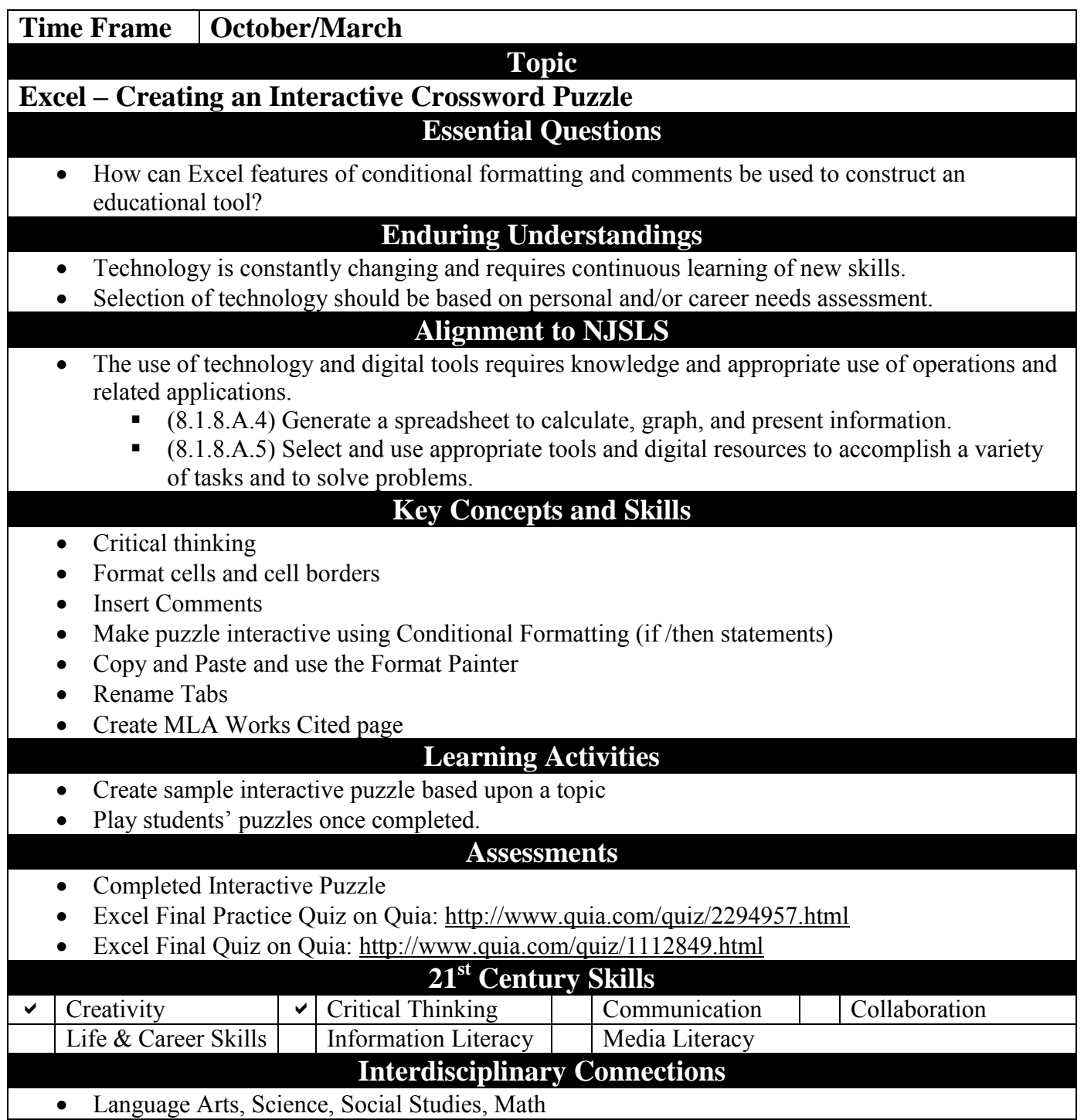

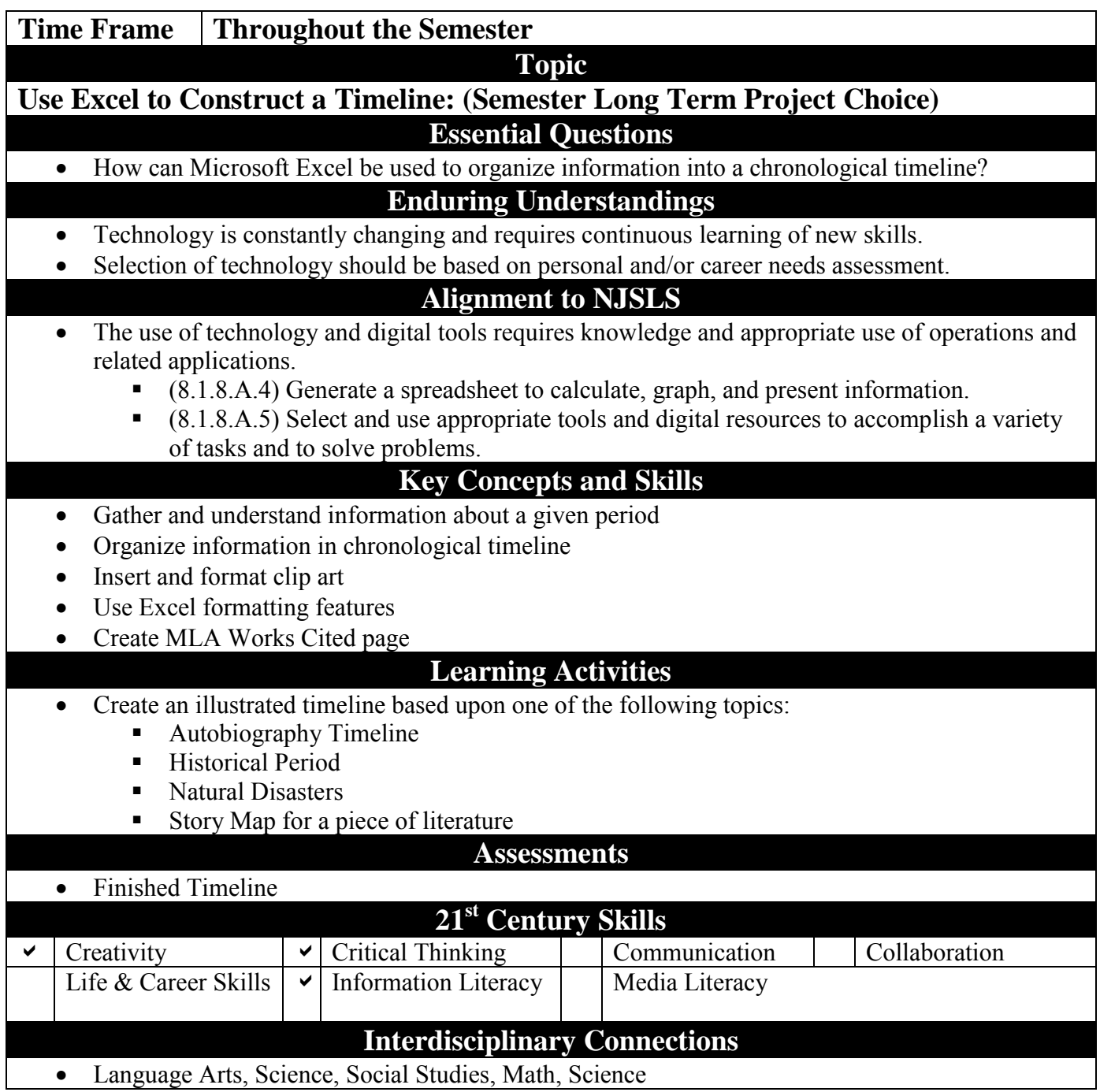

• Language Arts, Science, Social Studies, Math, Science

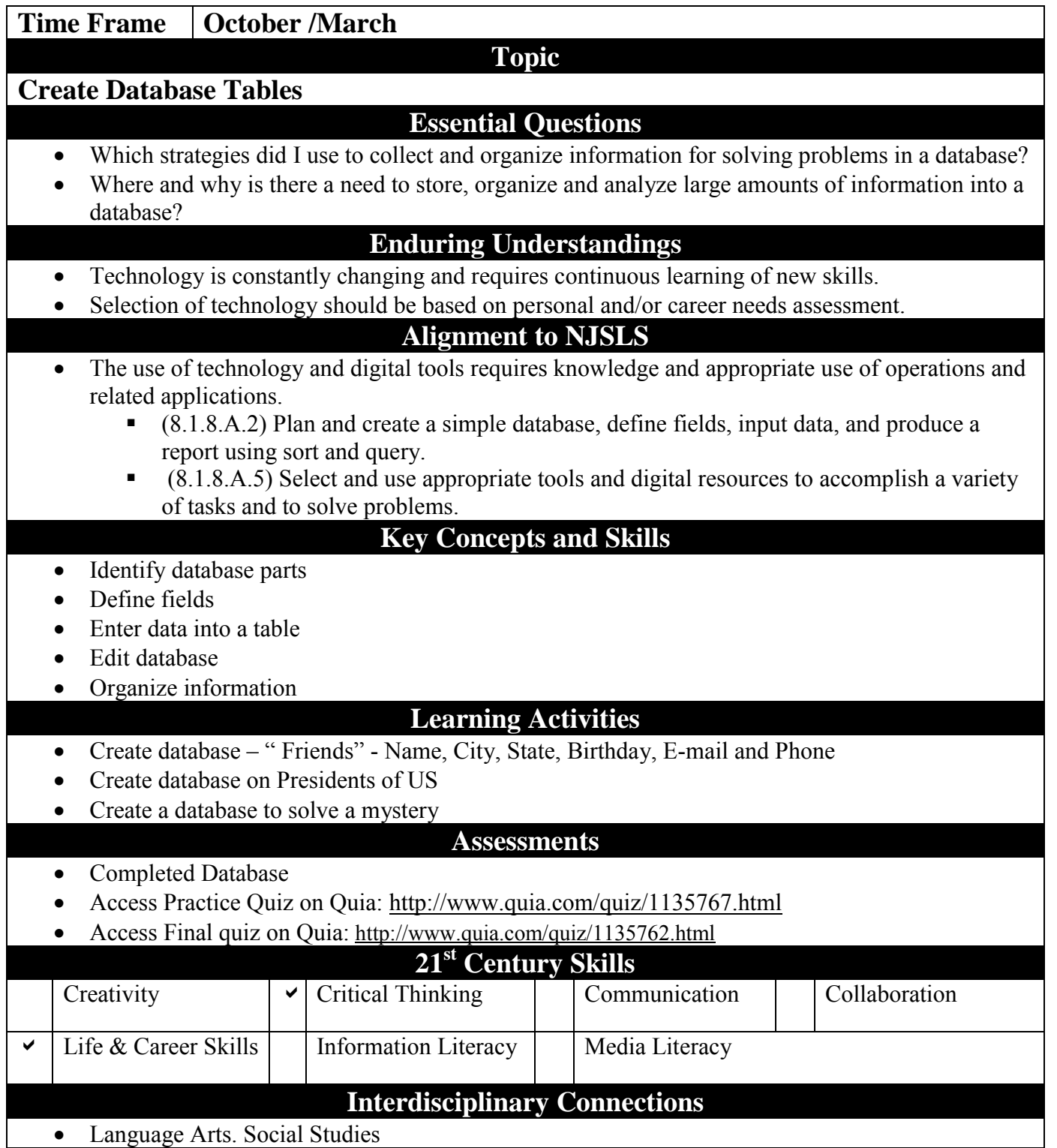

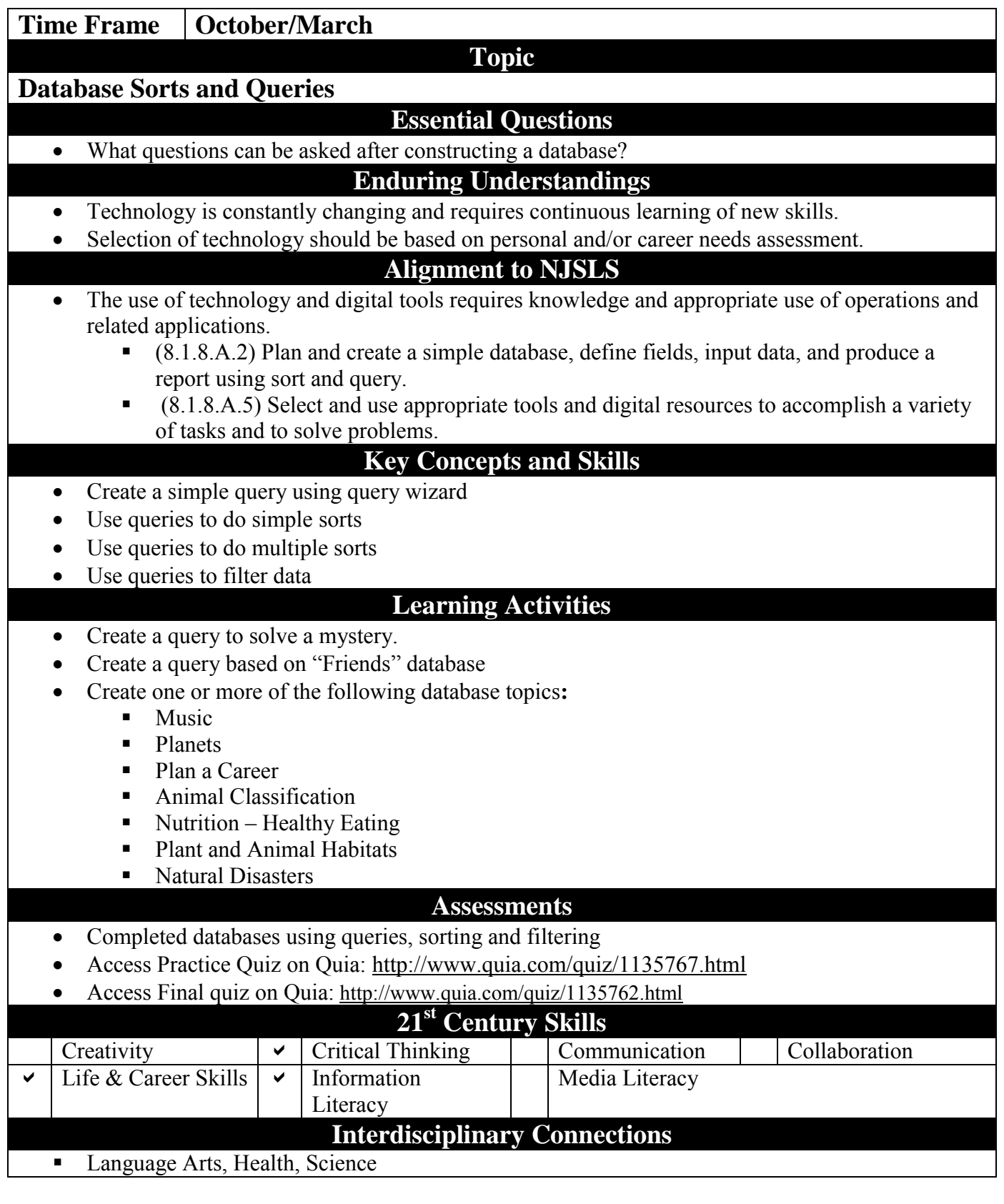

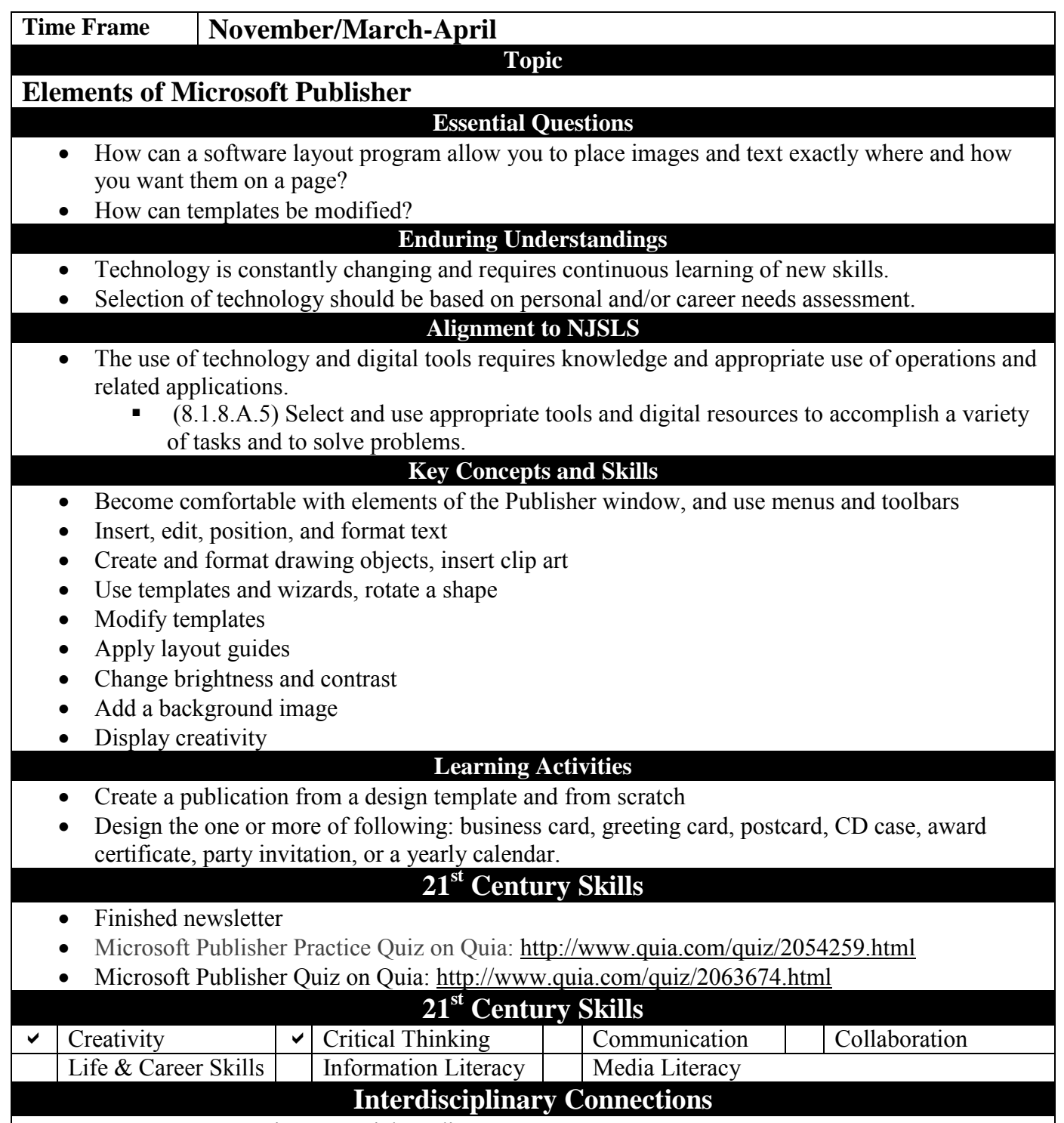

**Language Arts, Science, Social Studies** 

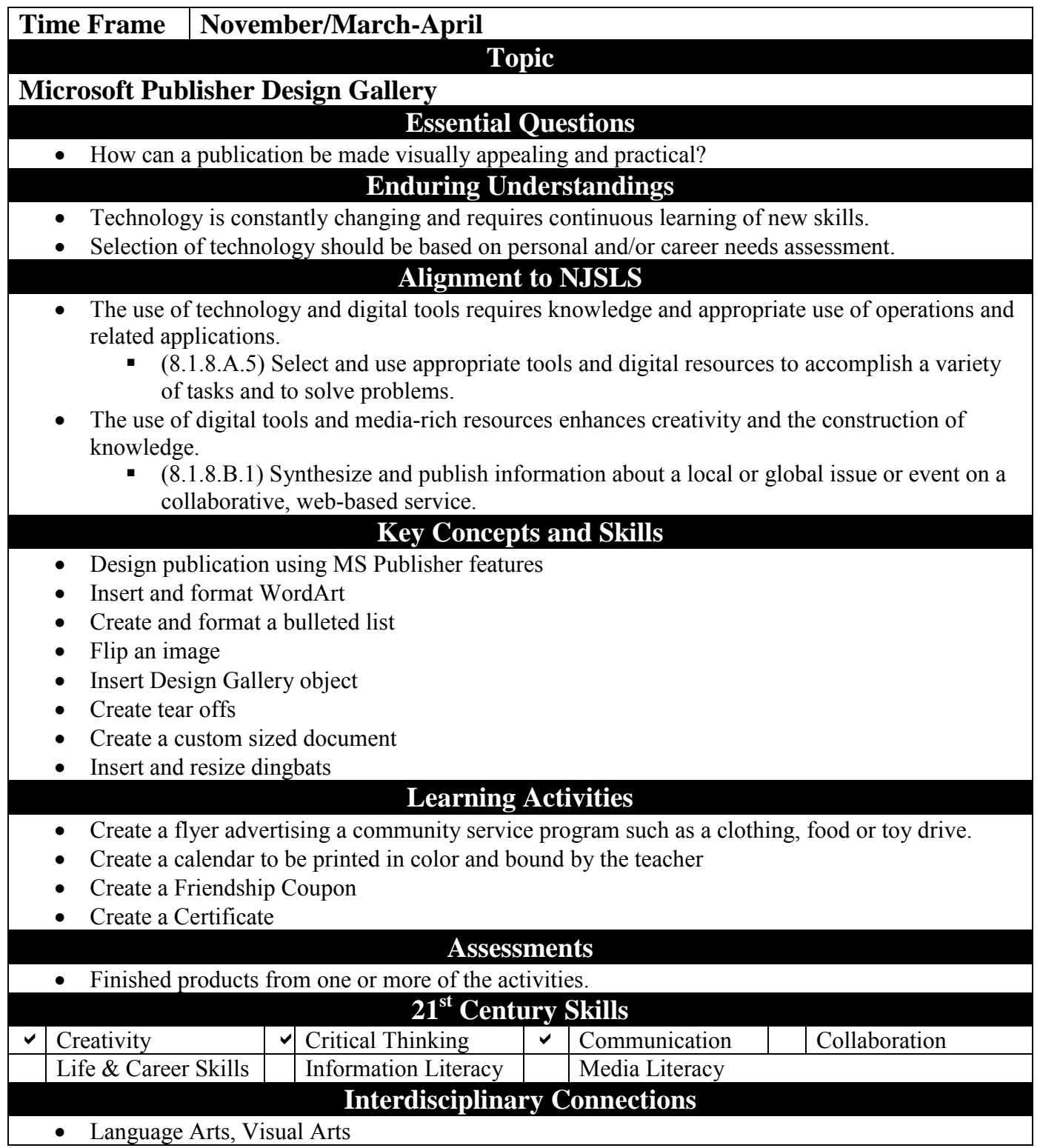

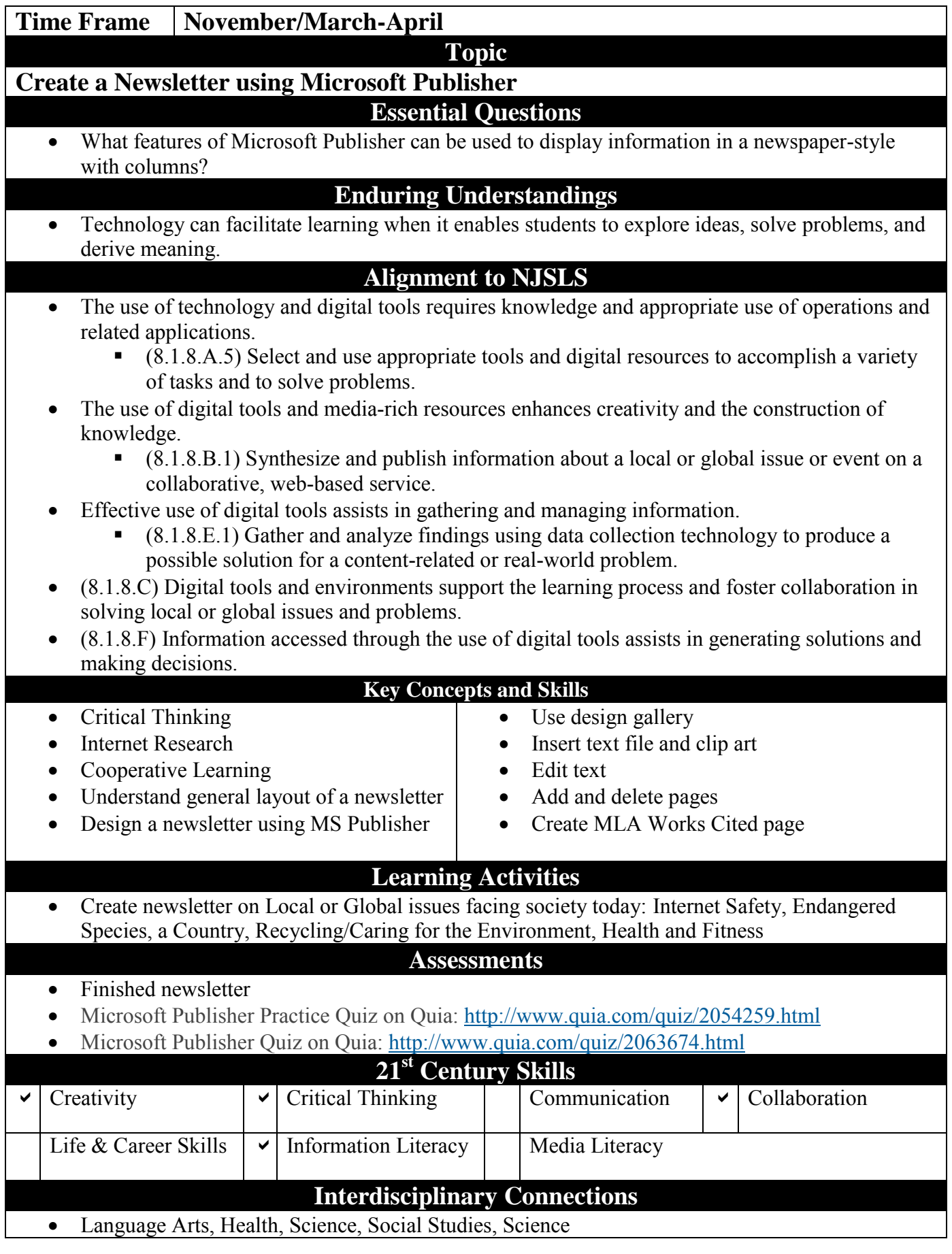

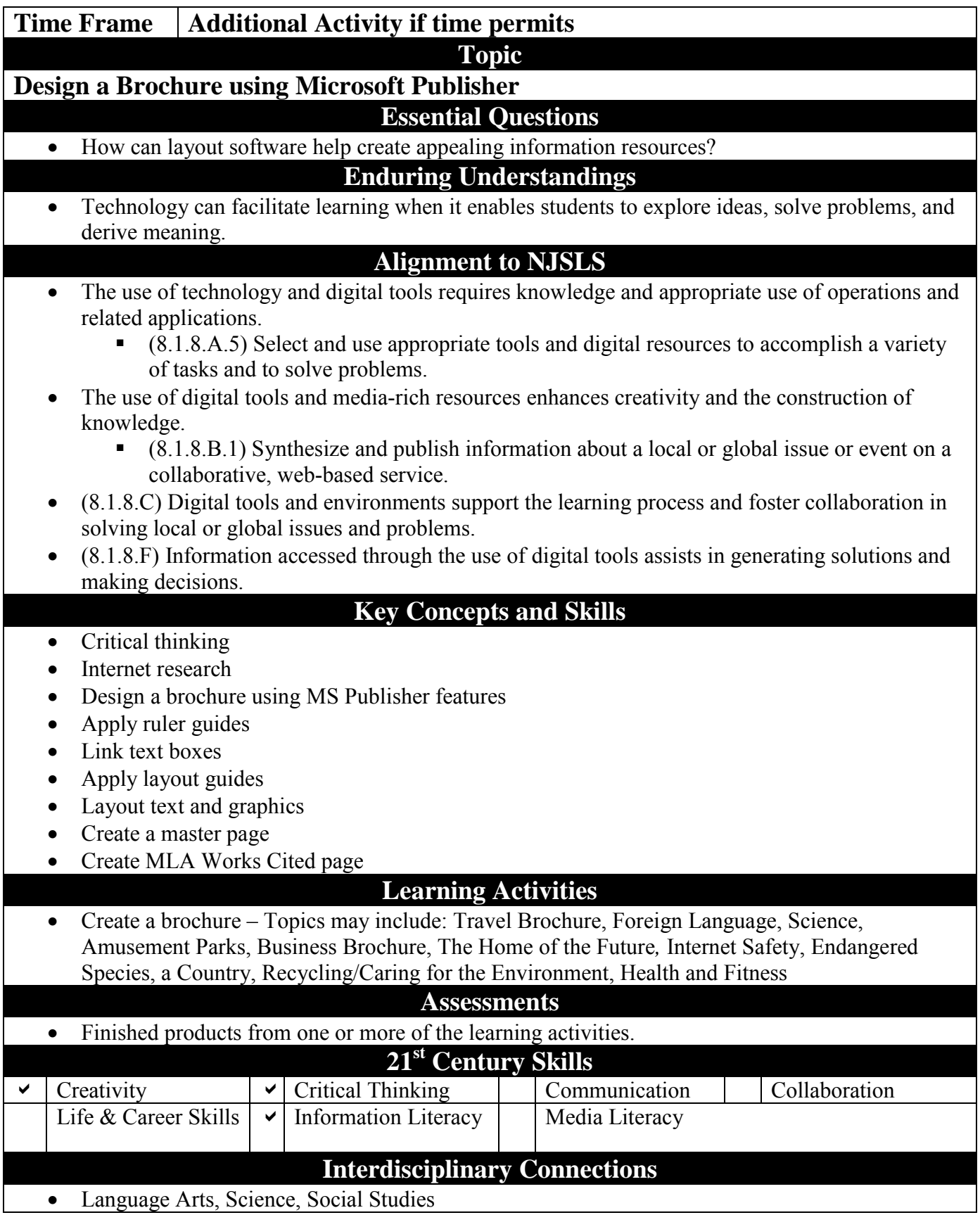

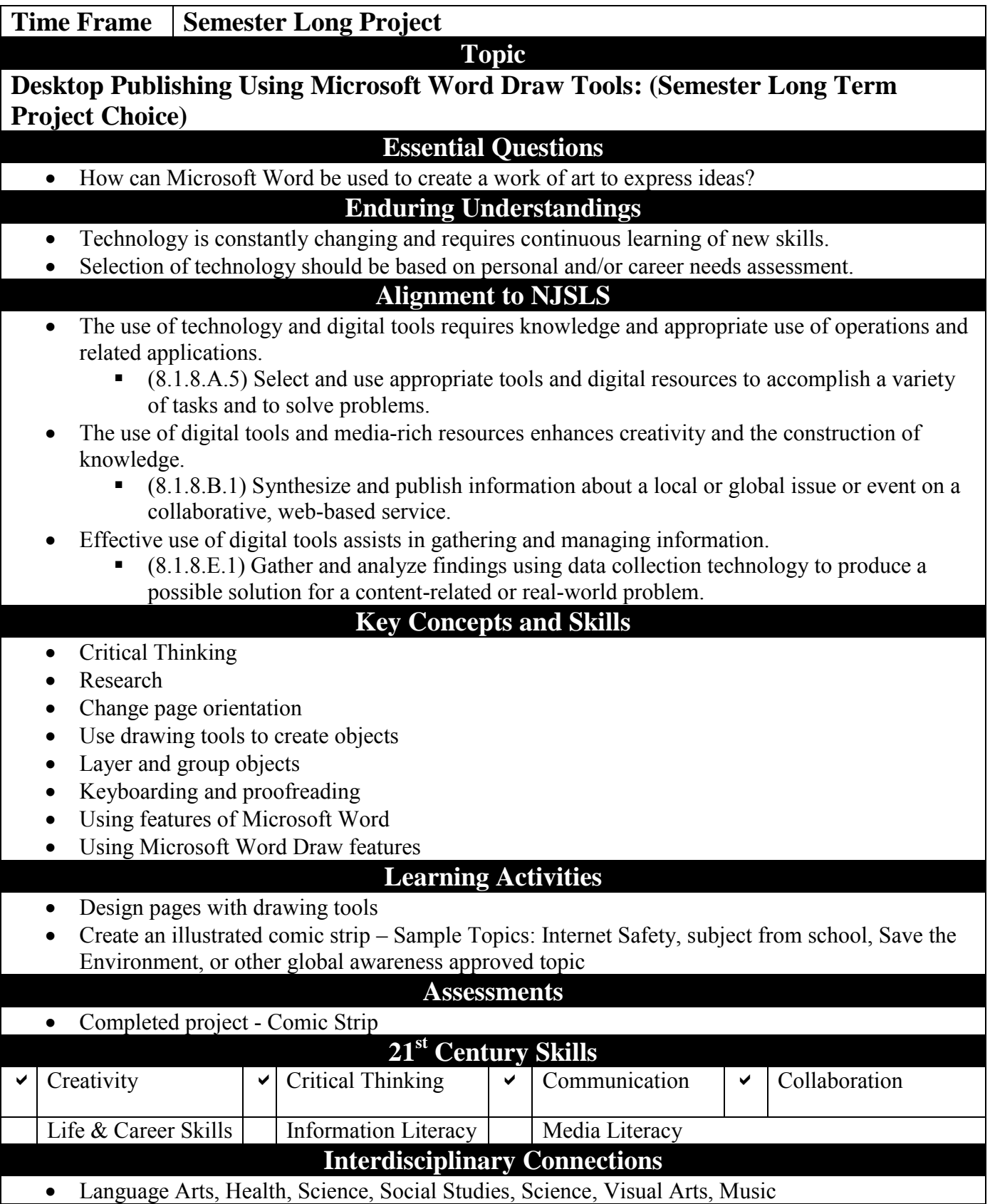

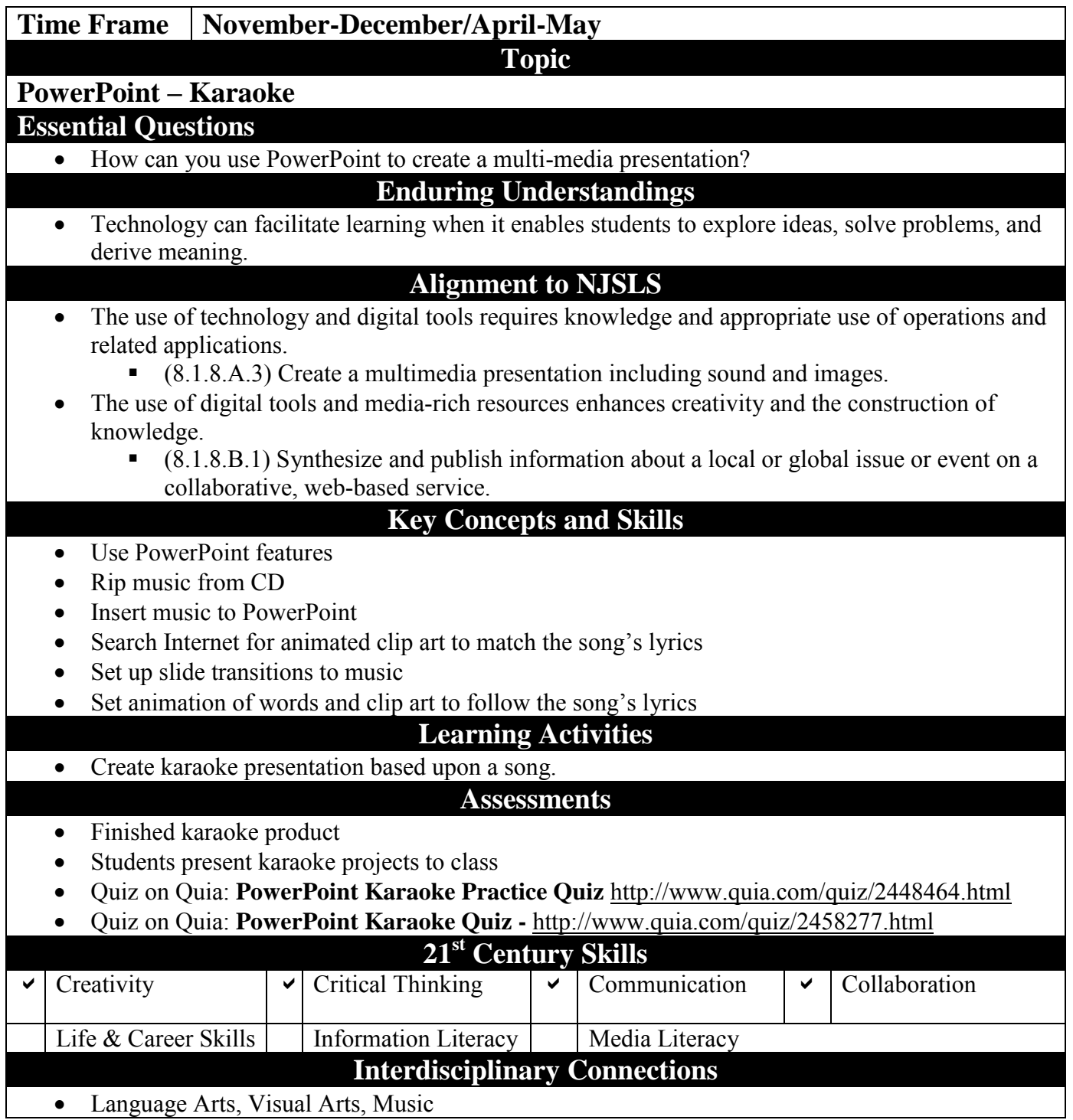

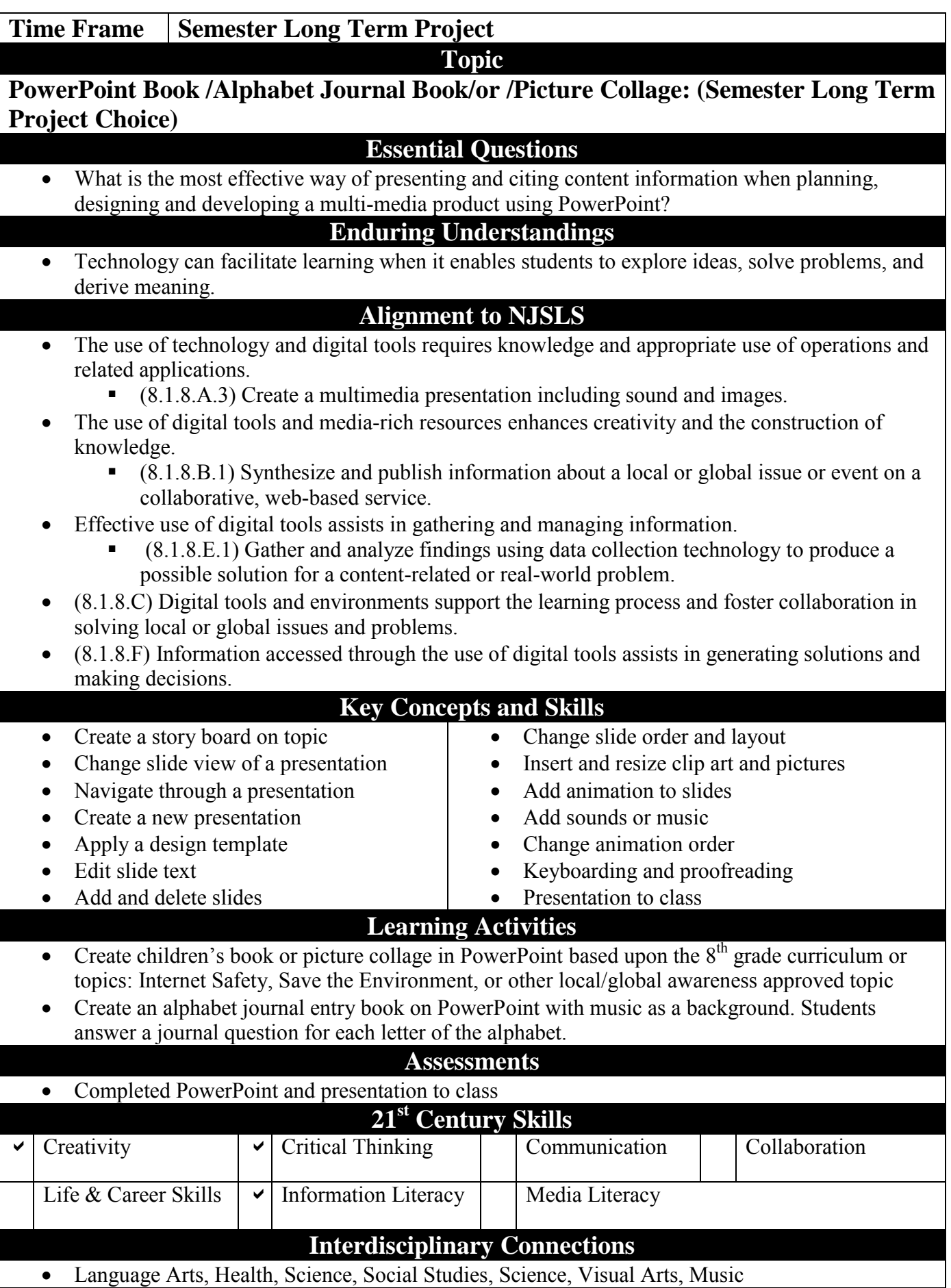

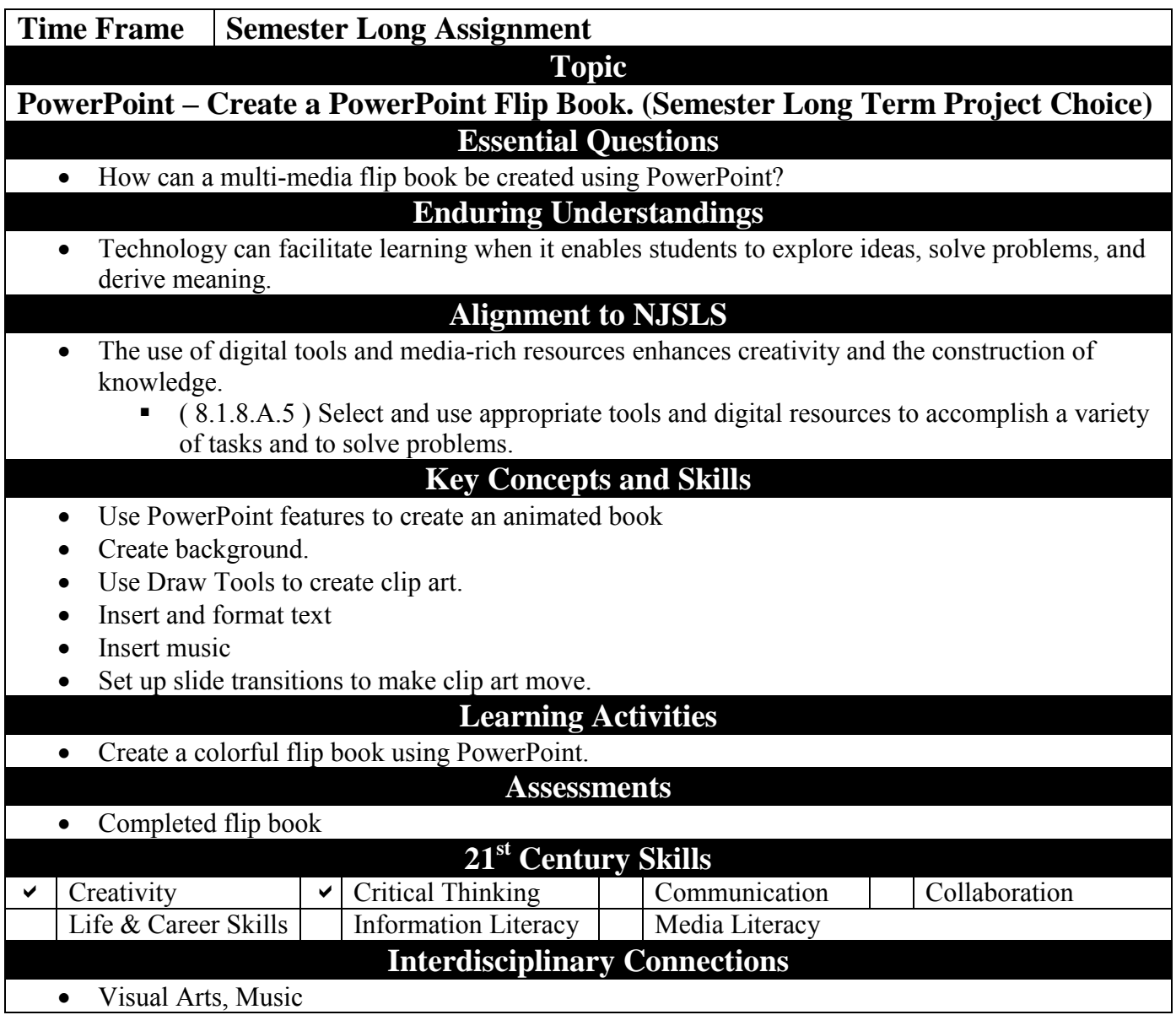

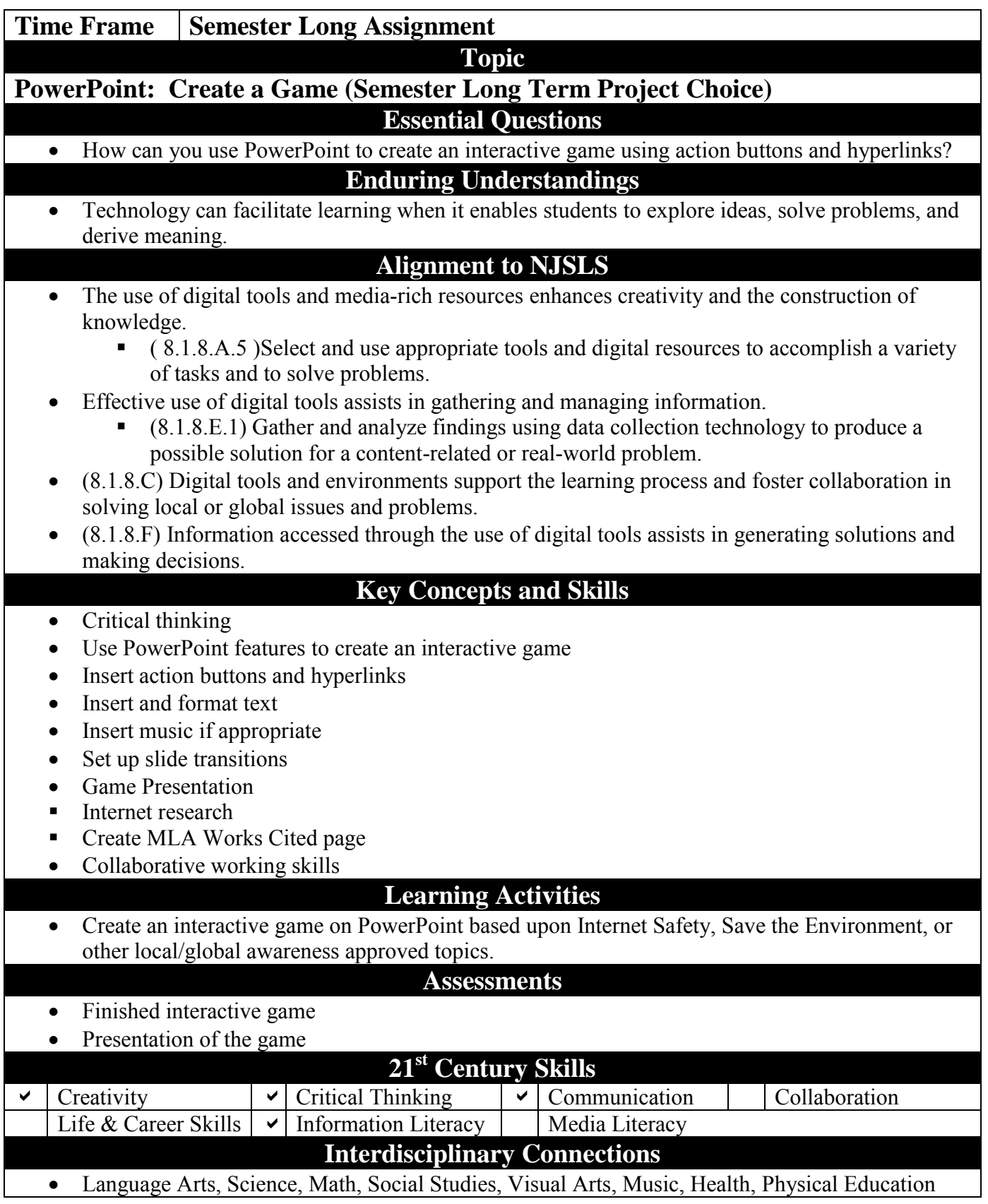

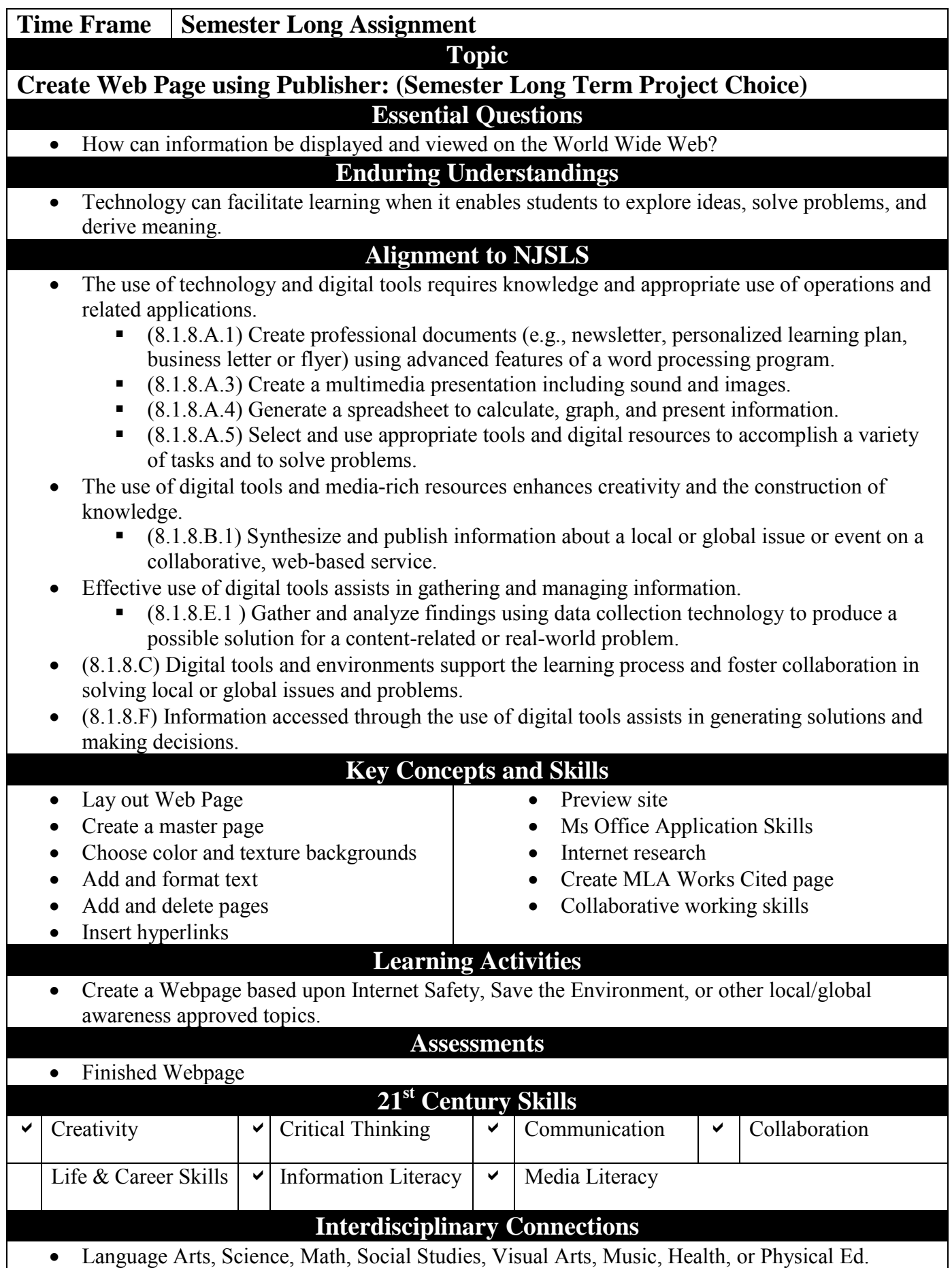

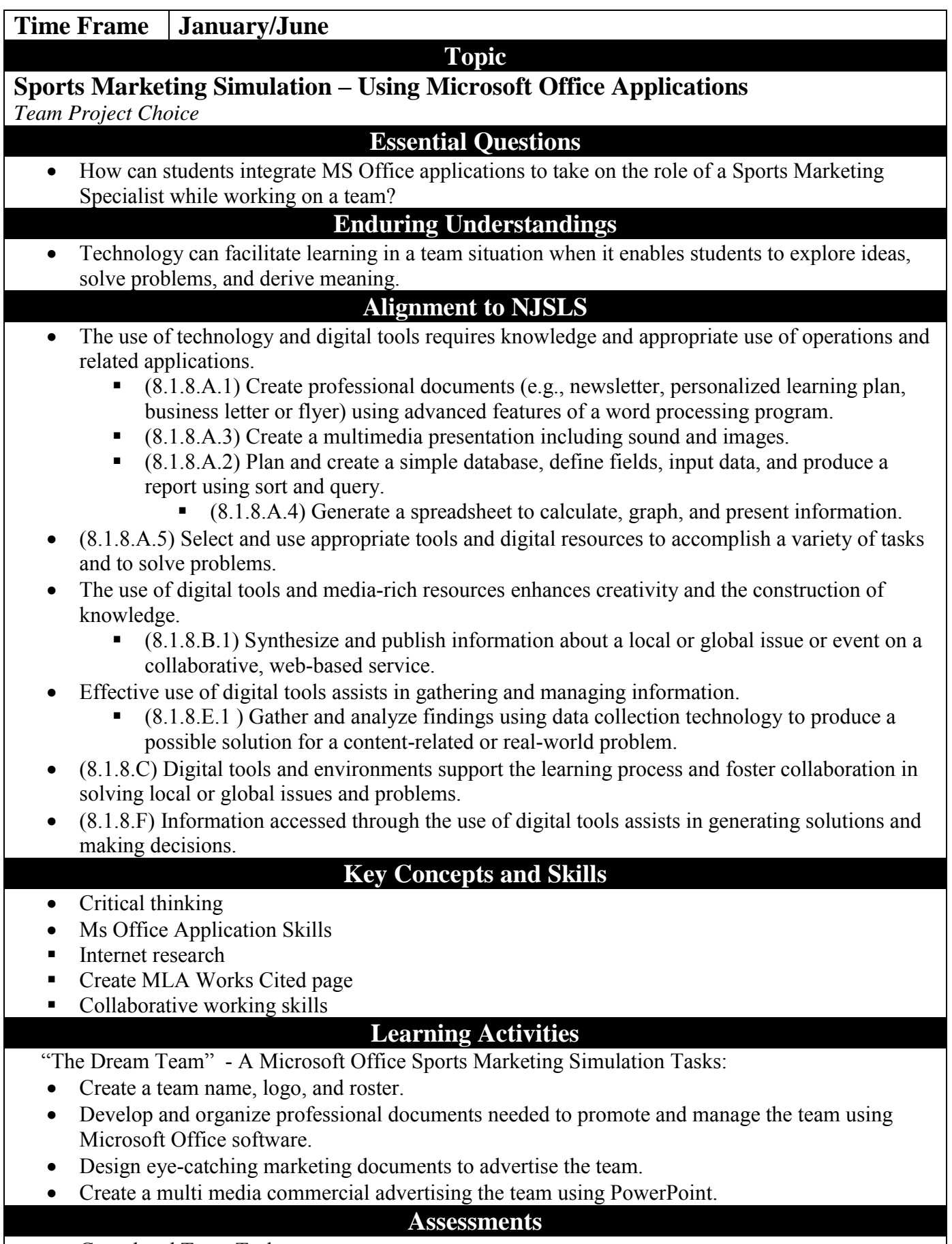

• Completed Team Tasks

**Department:** Technology Course: Multi Media Productions Gr. 8

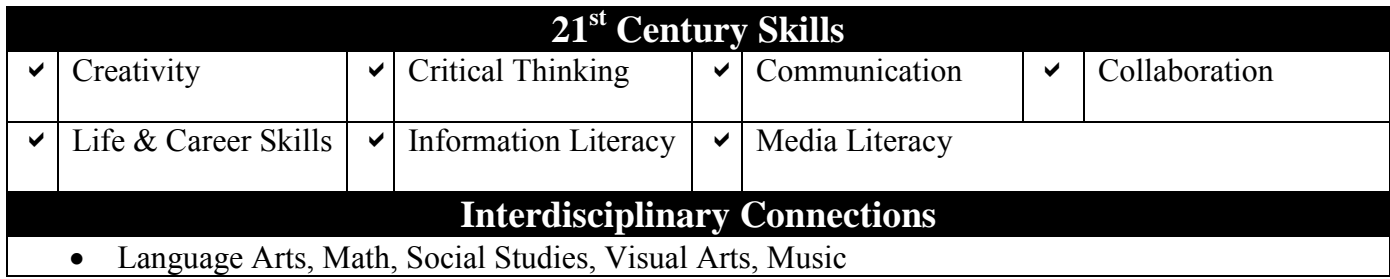

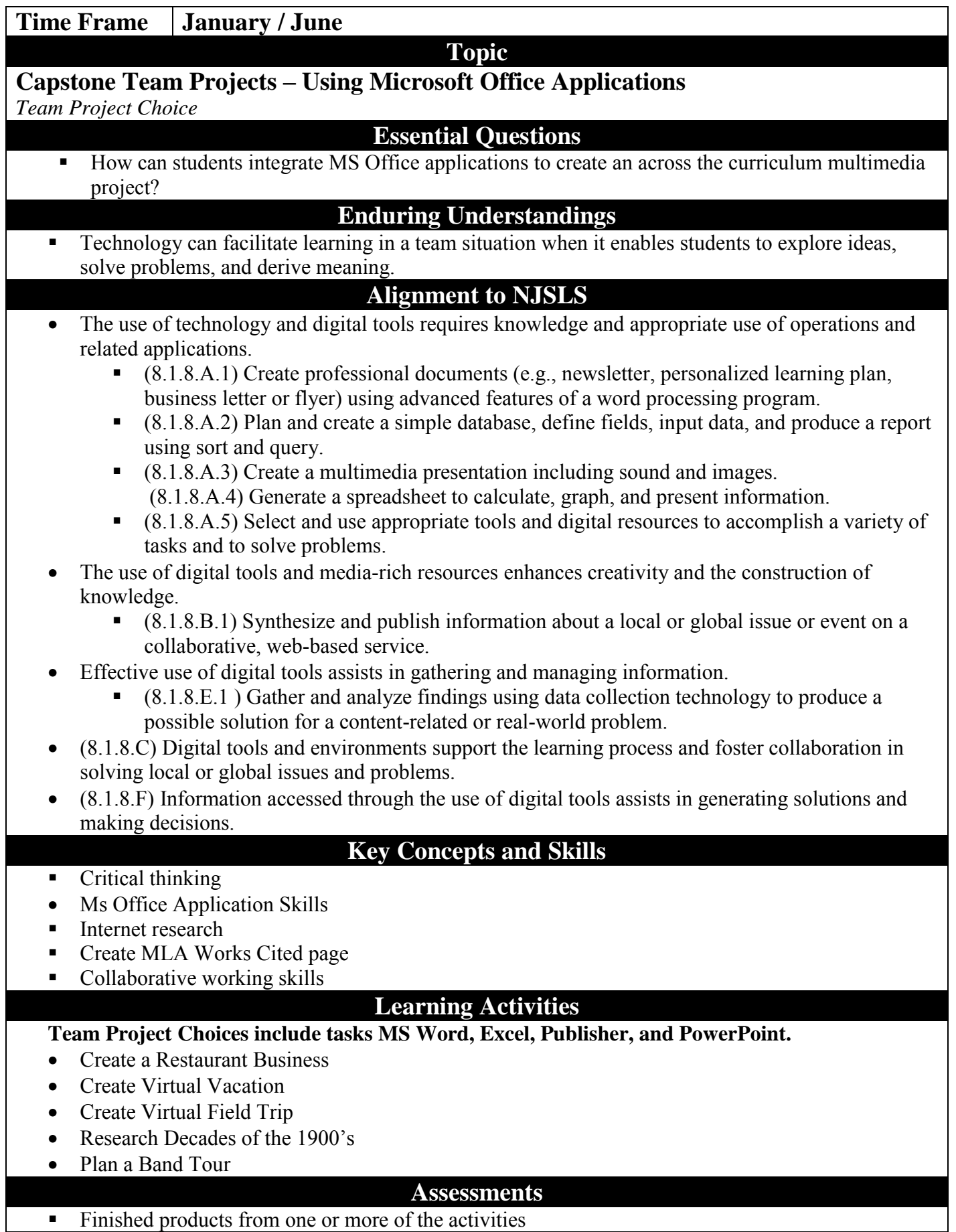

**Department:** Technology Course: Multi Media Productions Gr. 8

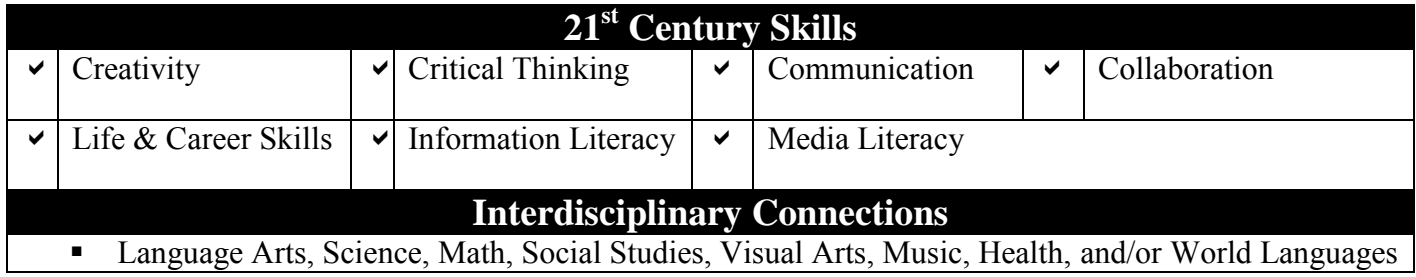